## LAMPIRAN

- 1. HASIL PENGUJIAN BLACK BOX SYSTEM, 2
- 2. HASIL PENGUJIAN PRE-TEST, POST-TEST, 29
- 3. SURVEY IDENTIFIKASI MASALAH, 48
- 4. CONTOH KUISIONER, 49

## **A. HASIL PENGUJIAN BLACK BOX SYSTEM**

Pengujian fungsional yang digunakan untuk menguji sistem yang baru adalah metode pengujian alpha. Metode yang digunakan dalam pengujian ini adalah pengujian *Black Box* yang berfokus pada persyaratan fungsional dari sistem yang dibangun.

| <b>Aktvitas</b><br>Pengujian | Realisasi Yang<br>Diharapkan | Hasil Pengujian                          | Kesimpulan |  |  |
|------------------------------|------------------------------|------------------------------------------|------------|--|--|
| Pengguna<br>membuka          | Untuk<br>menampilkan         | Tampilkan intro<br>otomatis ke           | Berhasil   |  |  |
| aplikasi                     | loading aplikasi             | halaman huruf-<br>huruf hijaiyah         |            |  |  |
| Pengguna                     | Untuk                        | Tampilkan Menu                           | Berhasil   |  |  |
| memilih tombol               | menampilkan                  | Huruf-huruf                              |            |  |  |
| menu                         | Menu dengan<br>motion scroll | hijiiyah, tartil 1,                      |            |  |  |
|                              |                              | tartil 2, tartil 3,<br>canvas tulis, dan |            |  |  |
|                              |                              | close                                    |            |  |  |
| Pengguna                     | Untuk                        | Tampilkan                                | Berhasil   |  |  |
| memilih menu                 | menampilkan                  | halaman huruf-                           |            |  |  |
| huruf hijaiyah               | pengenalan                   | huruf hijiayah                           |            |  |  |
|                              | huruf-huruf                  | dari alif sampai                         |            |  |  |
|                              | hijaiyah                     | ya                                       |            |  |  |
| Pengguna                     | Untuk                        | Tampilkan                                | Berhasil   |  |  |
| memilih menu                 | menampilkan                  | halaman tartil 1                         |            |  |  |
| Tartil 1                     | materi Tartil 1              | pelajaran 1                              |            |  |  |
| Pengguna                     | Untuk                        | Tampilkan                                | Berhasil   |  |  |
| memilih menu                 | menampilkan                  | halaman tartil 2                         |            |  |  |
| Tartil 2                     | materi Tartil 2              | pelajaran 1                              |            |  |  |
| Pengguna                     | Untuk                        | Tampilkan                                | Berhasil   |  |  |
| memilih menu                 | menampilkan                  | halaman tartil 3                         |            |  |  |
| Tartil 3                     | materi Tartil 3              | pelajaran 1                              |            |  |  |
| Pengguna                     | Untuk                        | Tampilkan                                | Berhasil   |  |  |
| memilih menu                 | menampilkan                  | halaman canvas                           |            |  |  |
| Canvas Tulis                 | halaman untuk<br>menulis     | tulis                                    |            |  |  |
|                              |                              | Aplikasi tertutup                        | Berhasil   |  |  |
| Pengguna<br>memilih menu     | Untuk menutup<br>aplikasi    |                                          |            |  |  |
| close                        |                              |                                          |            |  |  |
| Pengguna                     | Untuk                        | Tampilkan                                | Berhasil   |  |  |
| memilih text                 | menampikan                   | halaman credit                           |            |  |  |
| versi aplikasi               | credit aplikasi              | aplikasi                                 |            |  |  |
| atau keterangan              |                              |                                          |            |  |  |
| pembuatan                    |                              |                                          |            |  |  |

**Tabel 1 Pengujian** *Black Box* **Halaman Intro dan Menu**

| <b>Aktvitas</b>  | Realisasi Yang |                  |            |
|------------------|----------------|------------------|------------|
| Pengujian        | Diharapkan     | Hasil Pengujian  | Kesimpulan |
| Pengguna         | Untuk          | Bunyi huruf alif | Berhasil   |
| memilih huruf    | mengeluarkan   |                  |            |
| Alif             | bunyi alif     |                  |            |
| Pengguna         | Untuk          | Bunyi huruf Ba   | Berhasil   |
| memilih huruf    | mengeluarkan   |                  |            |
| Ba               | bunyi Ba       |                  |            |
| Pengguna         | Untuk          | Bunyi huruf Ta   | Berhasil   |
| memilih huruf    | mengeluarkan   |                  |            |
| Ta               | bunyi Ta       |                  |            |
| Pengguna         | Untuk          | Bunyi huruf Tsa  | Berhasil   |
| memilih huruf    | mengeluarkan   |                  |            |
| Tsa              | bunyi Tsa      |                  |            |
| Pengguna         | Untuk          | Bunyi huruf Jim  | Berhasil   |
| memilih huruf    | mengeluarkan   |                  |            |
| Jim              | bunyi Jim      |                  |            |
| Pengguna         | Untuk          | Bunyi huruf cha  | Berhasil   |
| memilih huruf    | mengeluarkan   |                  |            |
| cha              | bunyi cha      |                  |            |
| Pengguna         | Untuk          | Bunyi huruf kho  | Berhasil   |
| memilih huruf    | mengeluarkan   |                  |            |
| kho              | bunyi kho      |                  |            |
| Pengguna         | Untuk          | Bunyi huruf dal  | Berhasil   |
| memilih huruf    | mengeluarkan   |                  |            |
| dal              | bunyi dal      |                  |            |
| Pengguna         | Untuk          | Bunyi huruf dzal | Berhasil   |
| memilih huruf    | mengeluarkan   |                  |            |
| dzal             | bunyi dzal     |                  |            |
| Pengguna         | Untuk          | Bunyi huruf ro   | Berhasil   |
| memilih huruf ro | mengeluarkan   |                  |            |
|                  | bunyi ro       |                  |            |
| Pengguna         | Untuk          | Bunyi huruf zay  | Berhasil   |
| memilih huruf    | mengeluarkan   |                  |            |
| zay              | bunyi zay      |                  |            |
| Pengguna         | Untuk          | Bunyi huruf sin  | Berhasil   |
| memilih huruf    | mengeluarkan   |                  |            |
| sin              | bunyi sin      |                  |            |
| Pengguna         | Untuk          | Bunyi huruf syin | Berhasil   |
| memilih huruf    | mengeluarkan   |                  |            |
| syin             | bunyi syin     |                  |            |
| Pengguna         | Untuk          | Bunyi huruf shod | Berhasil   |
| memilih huruf    | mengeluarkan   |                  |            |
| shod             | bunyi shod     |                  |            |
| Pengguna         | Untuk          | Bunyi huruf      | Berhasil   |
| memilih huruf    | mengeluarkan   | dhod             |            |
| dhod             | bunyi dhod     |                  |            |

**Tabel 4.2 Pengujian** *Black Box* **Halaman Huruf Hijaiyah**

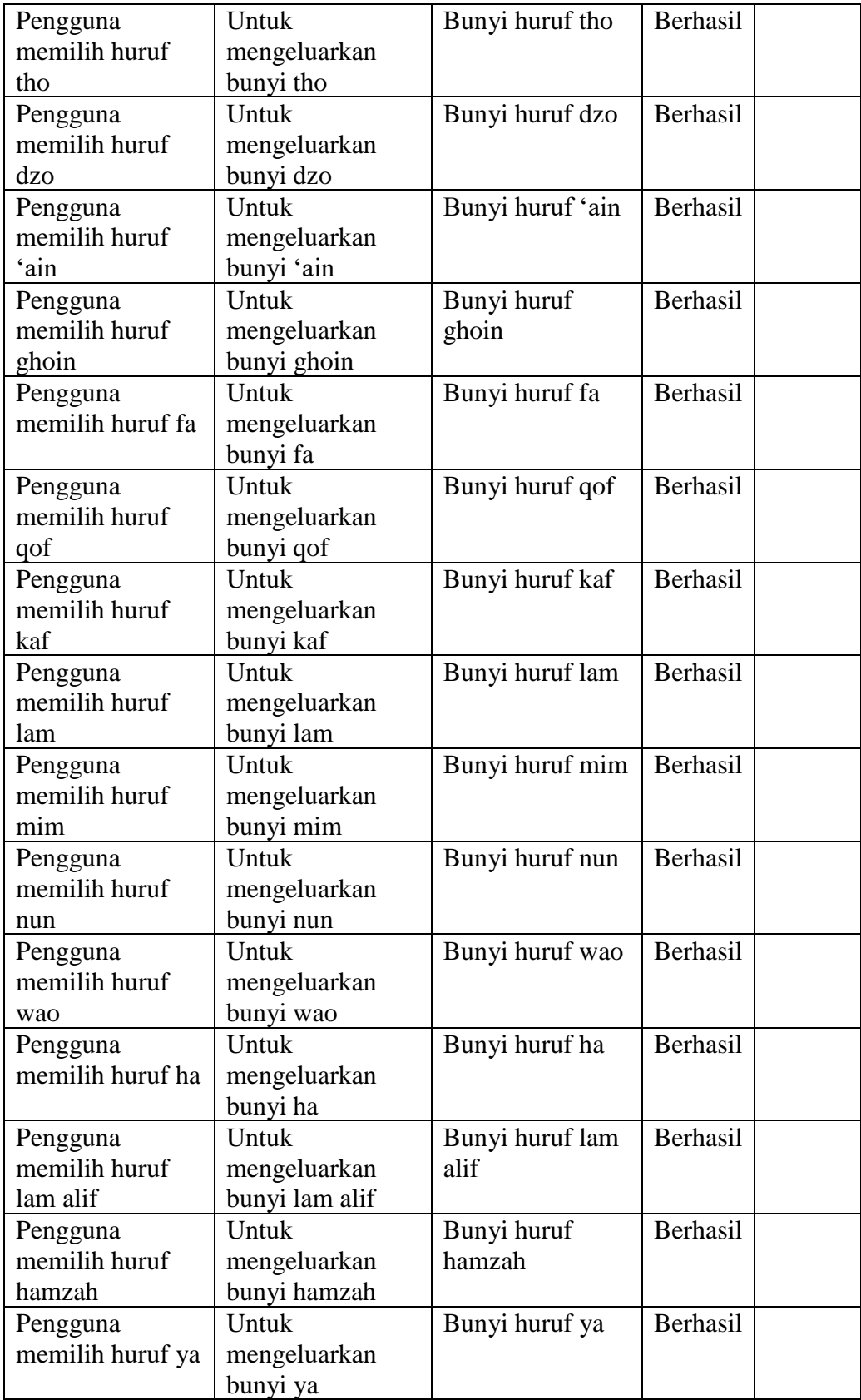

## **Tabel 4.3 Pengujian** *Black Box* **Halaman Tartil 1 Pelajaran 1**

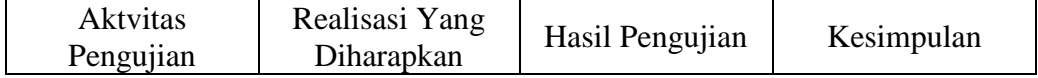

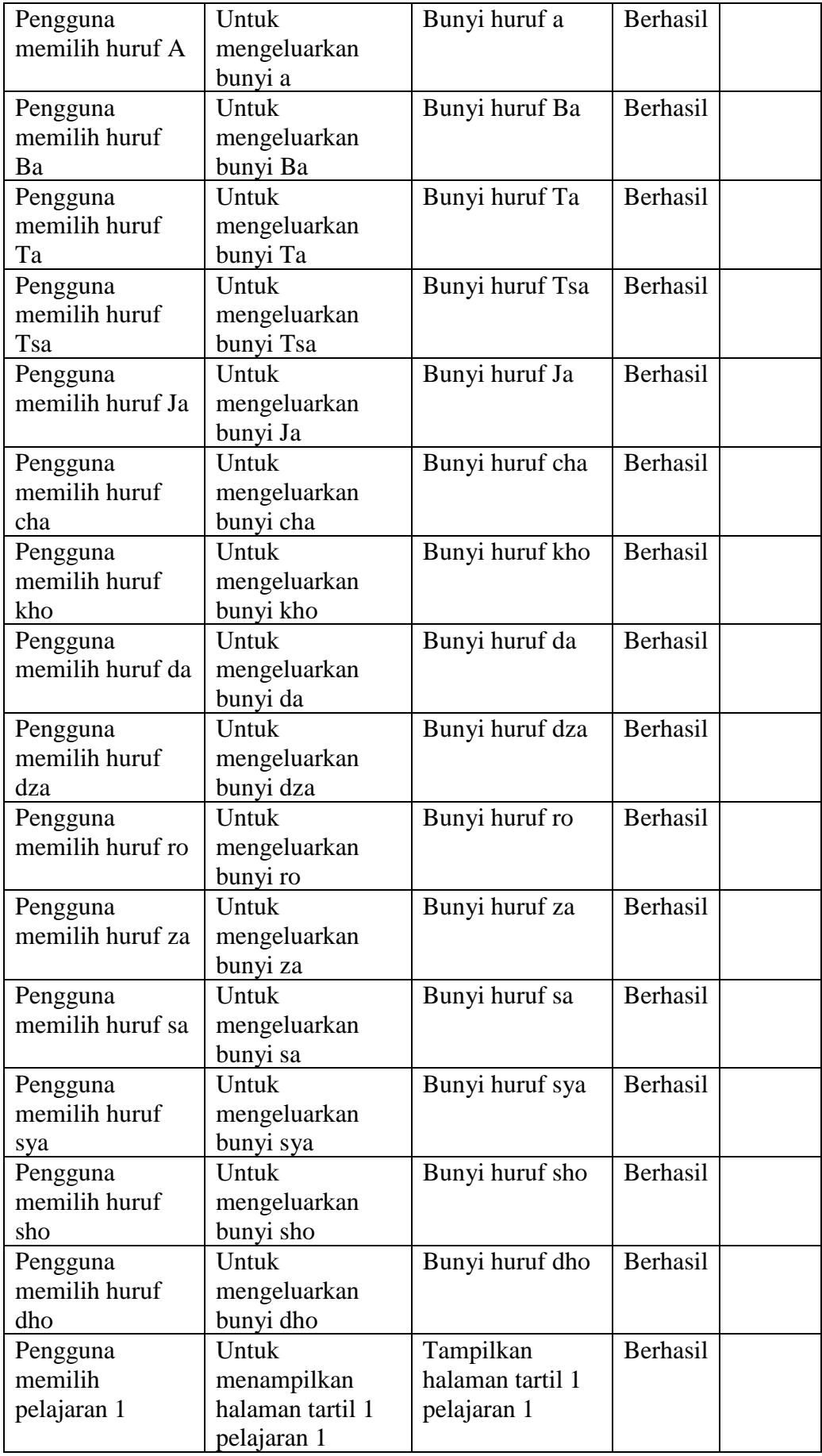

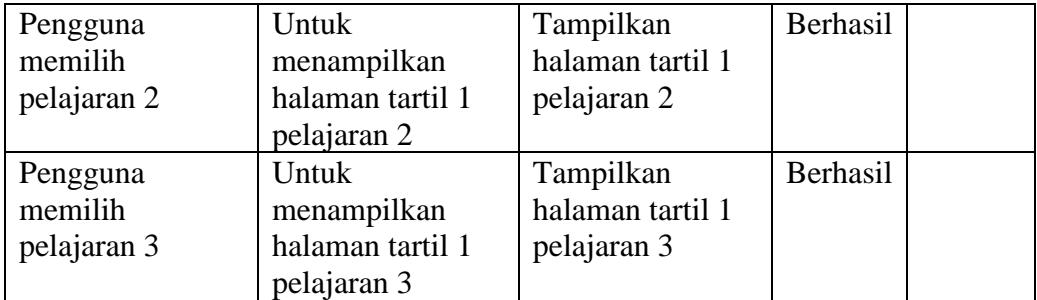

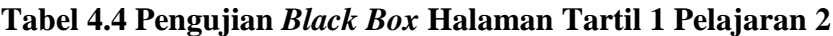

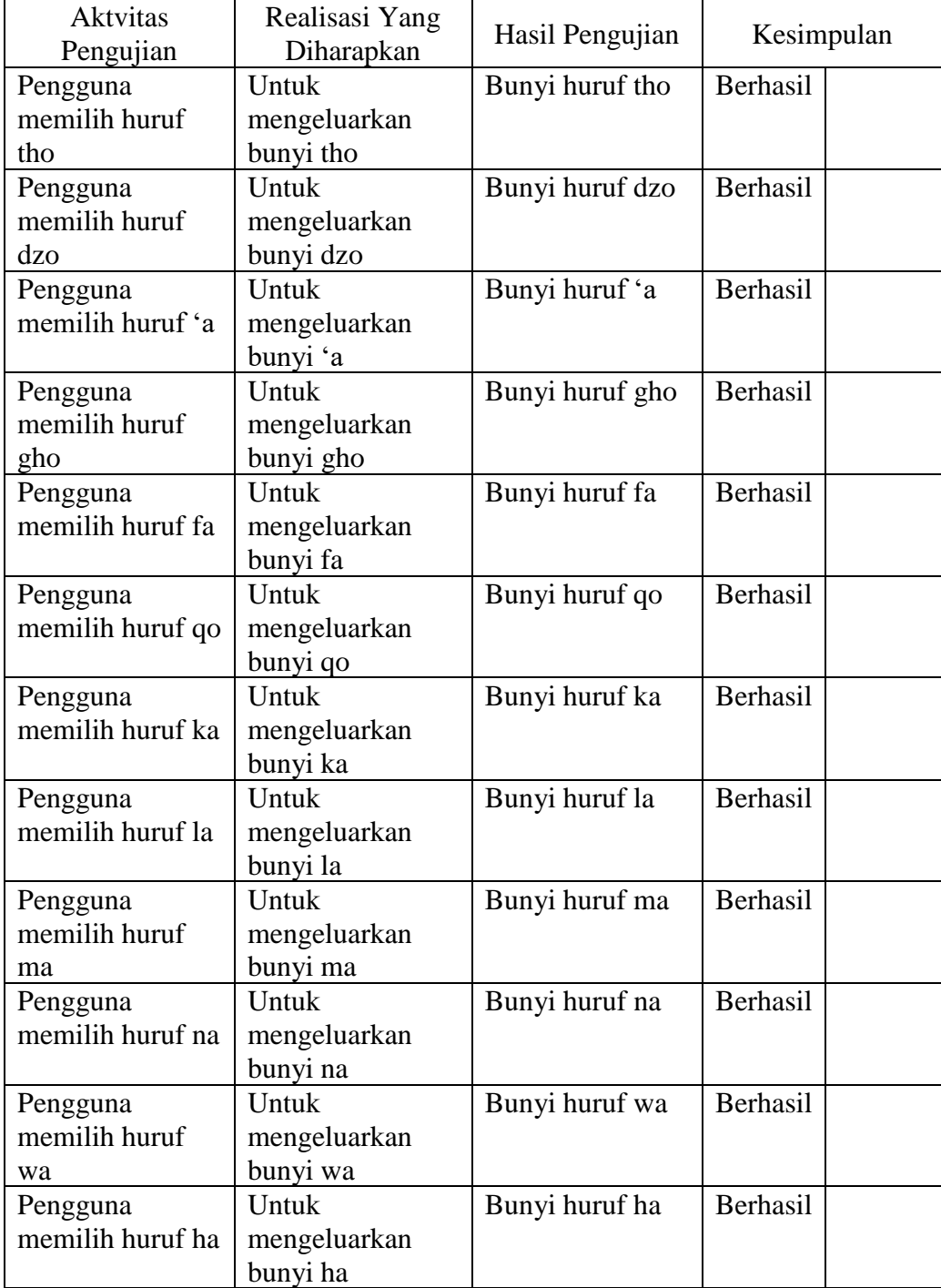

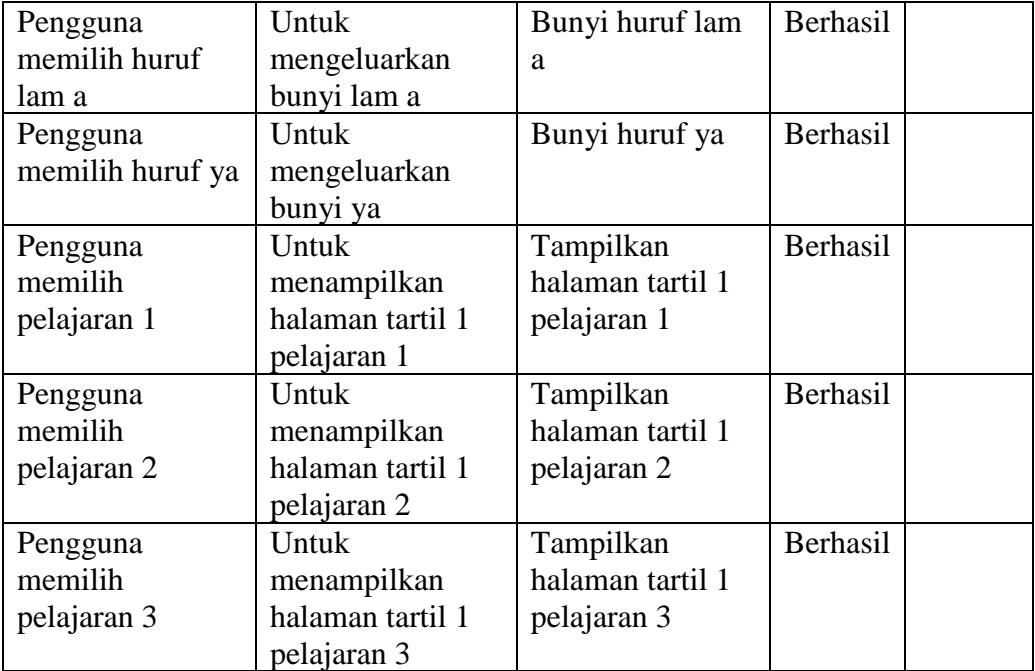

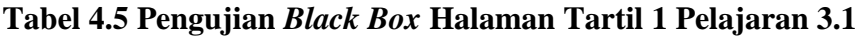

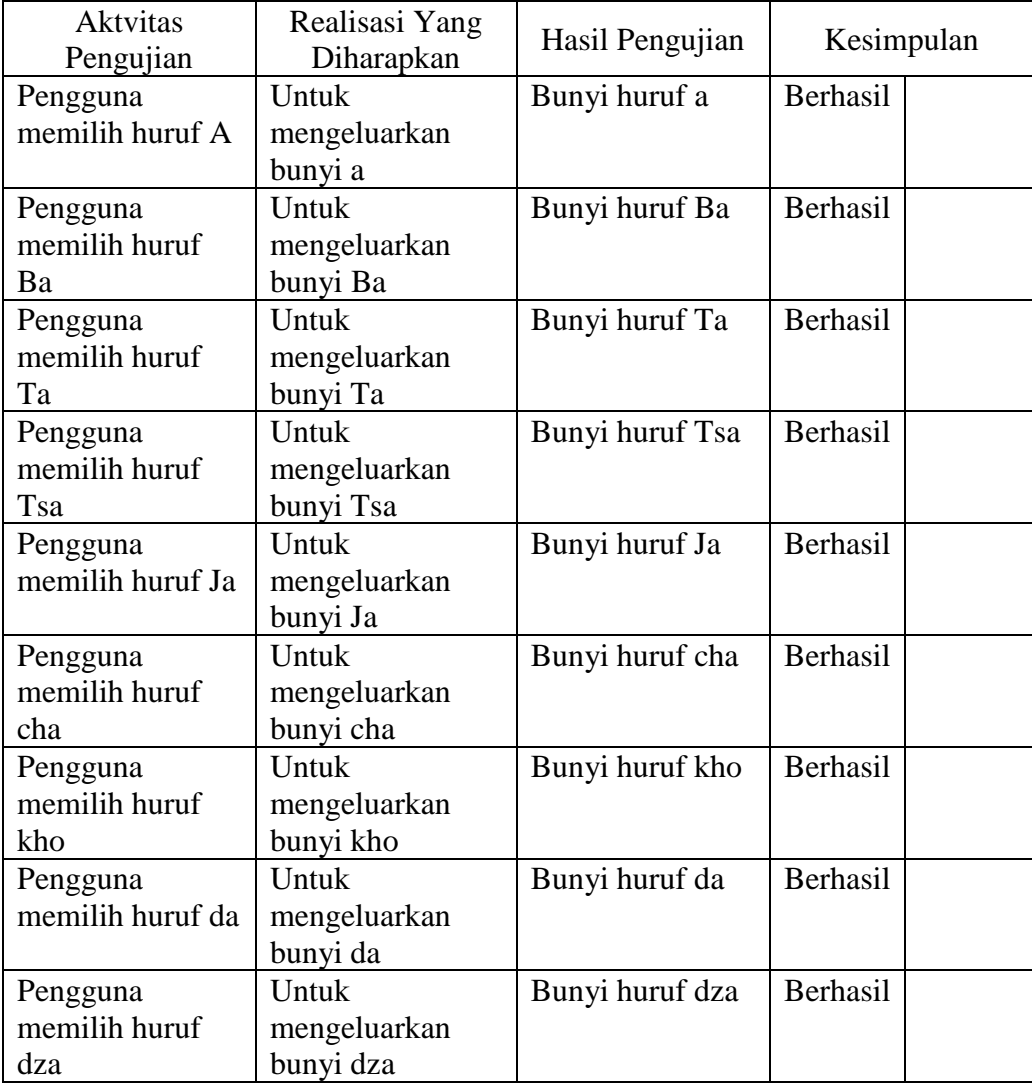

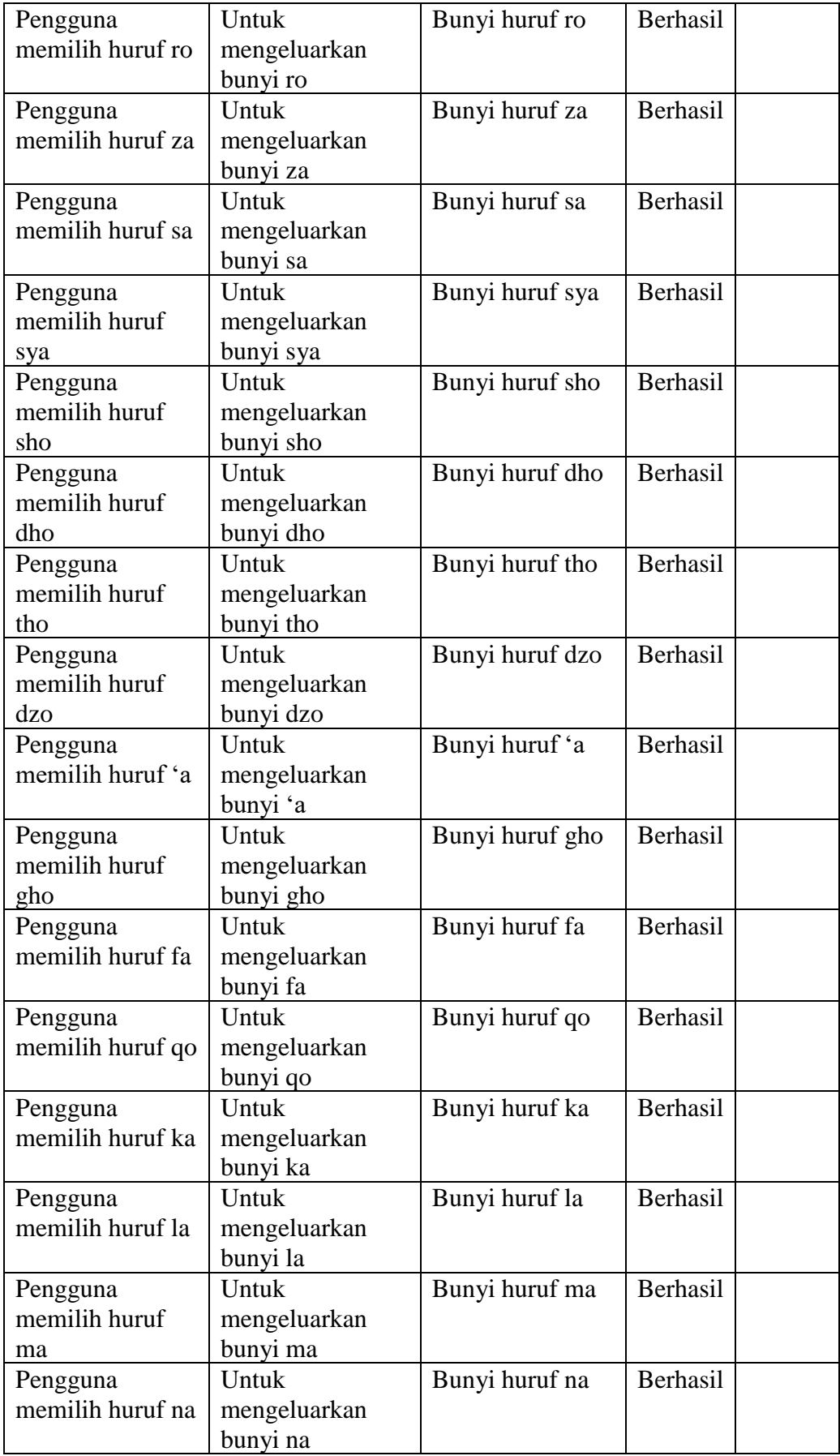

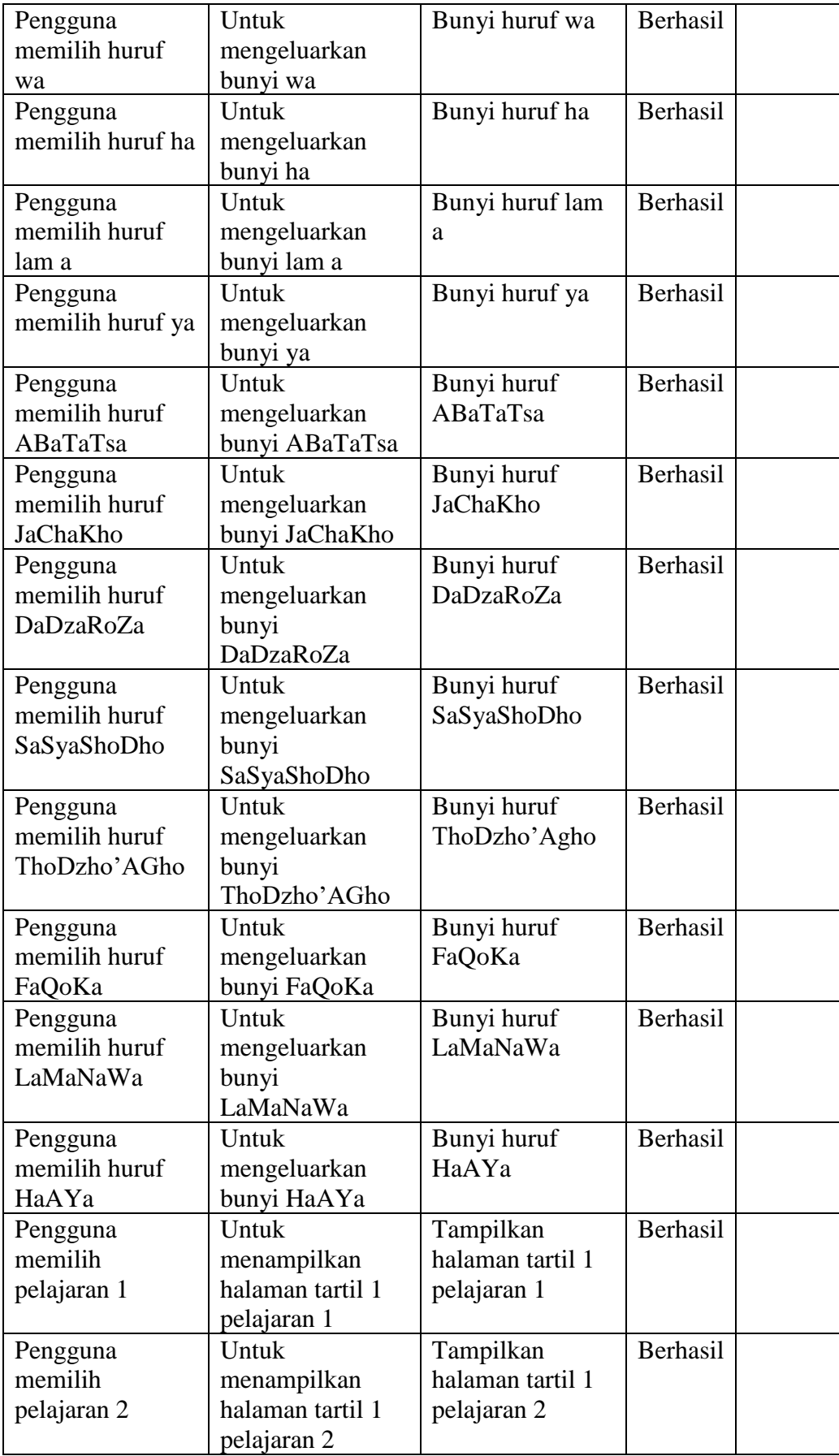

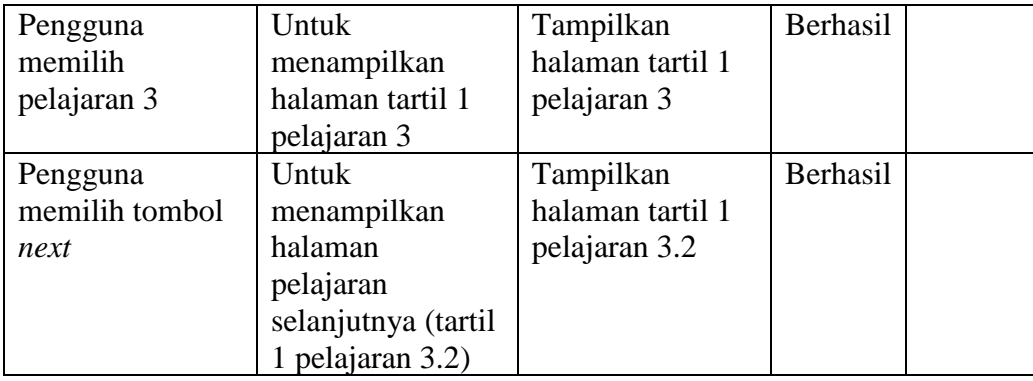

# **Tabel 4.6 Pengujian** *Black Box* **Halaman Tartil 1 Pelajaran 3.2**

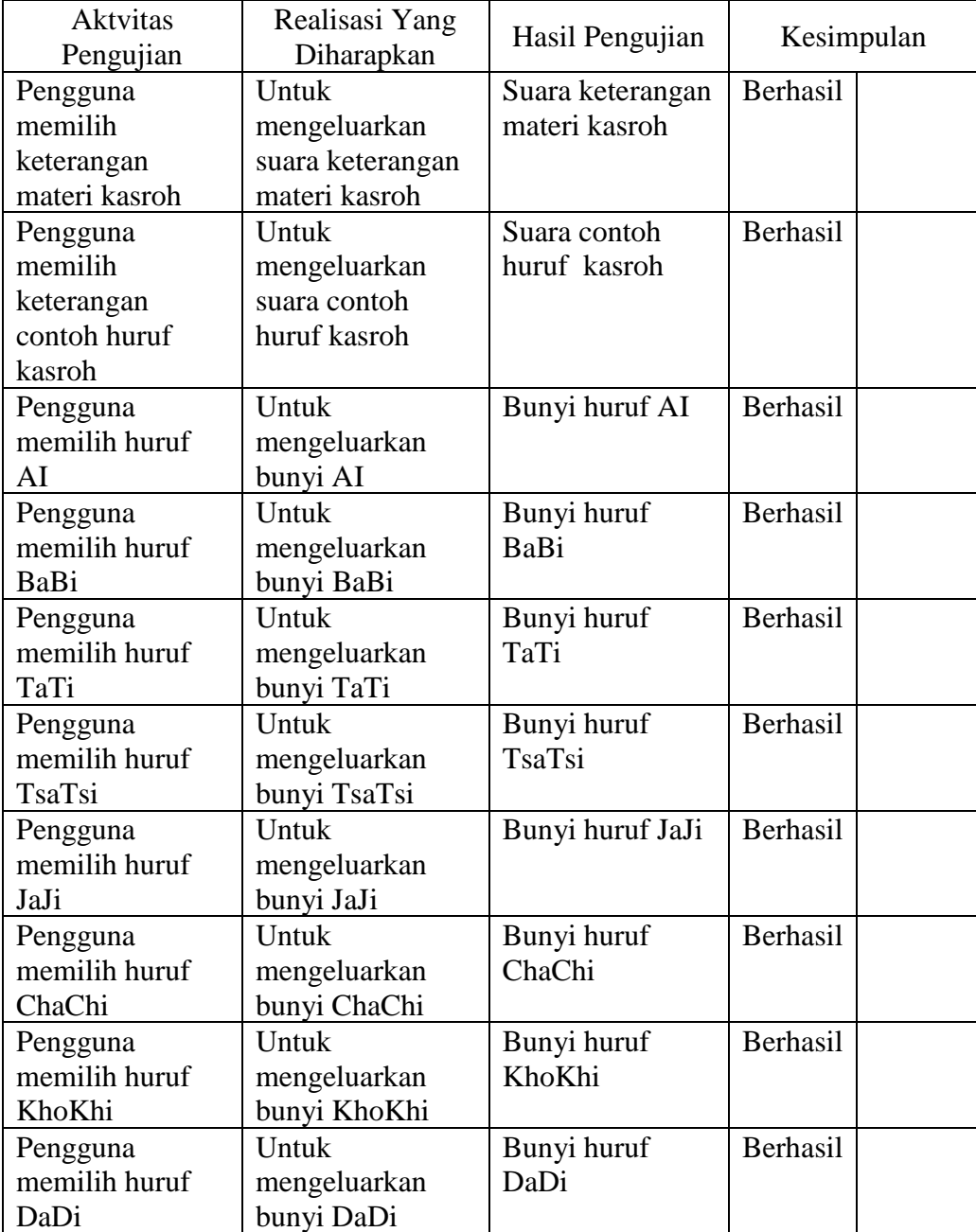

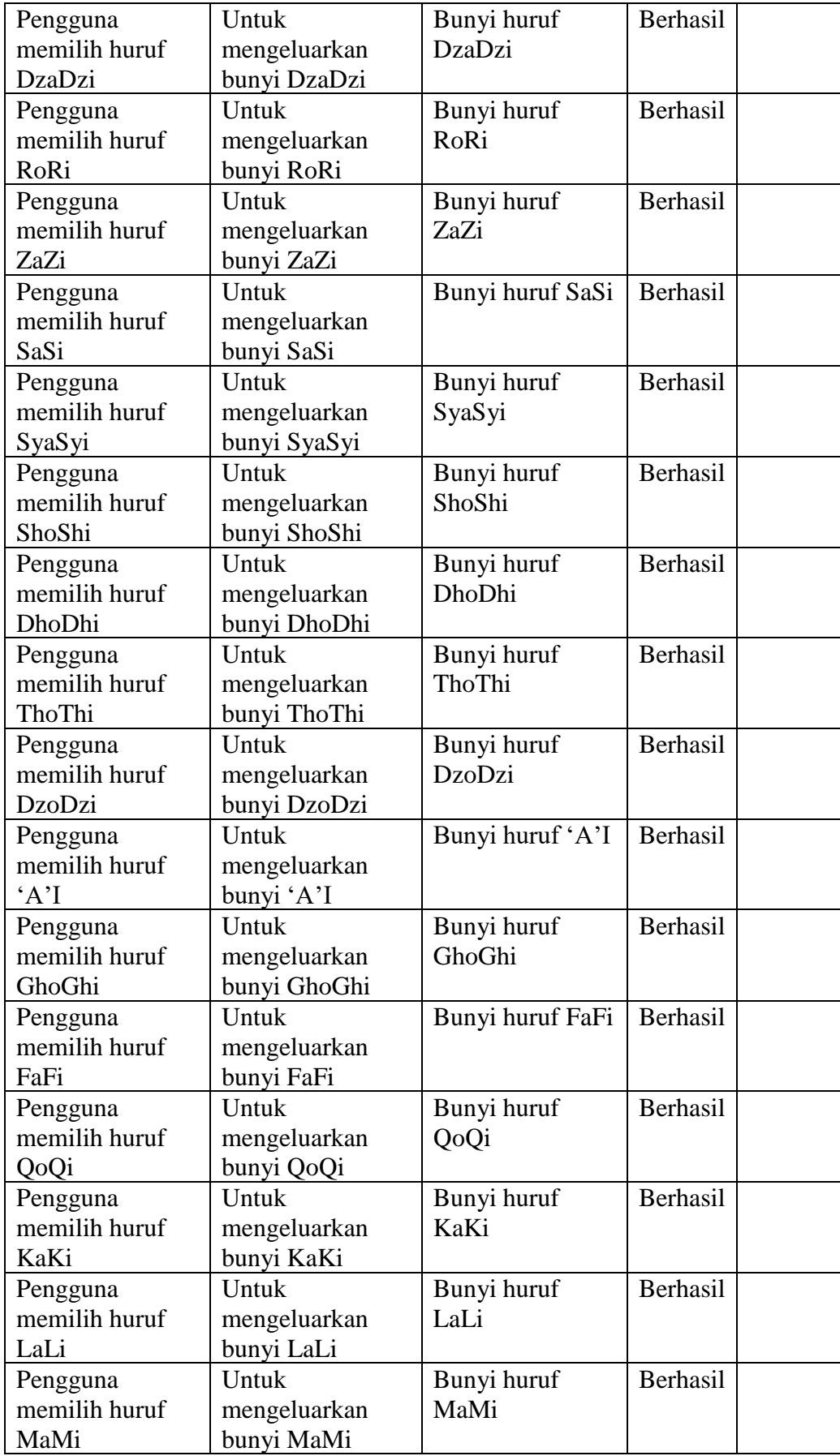

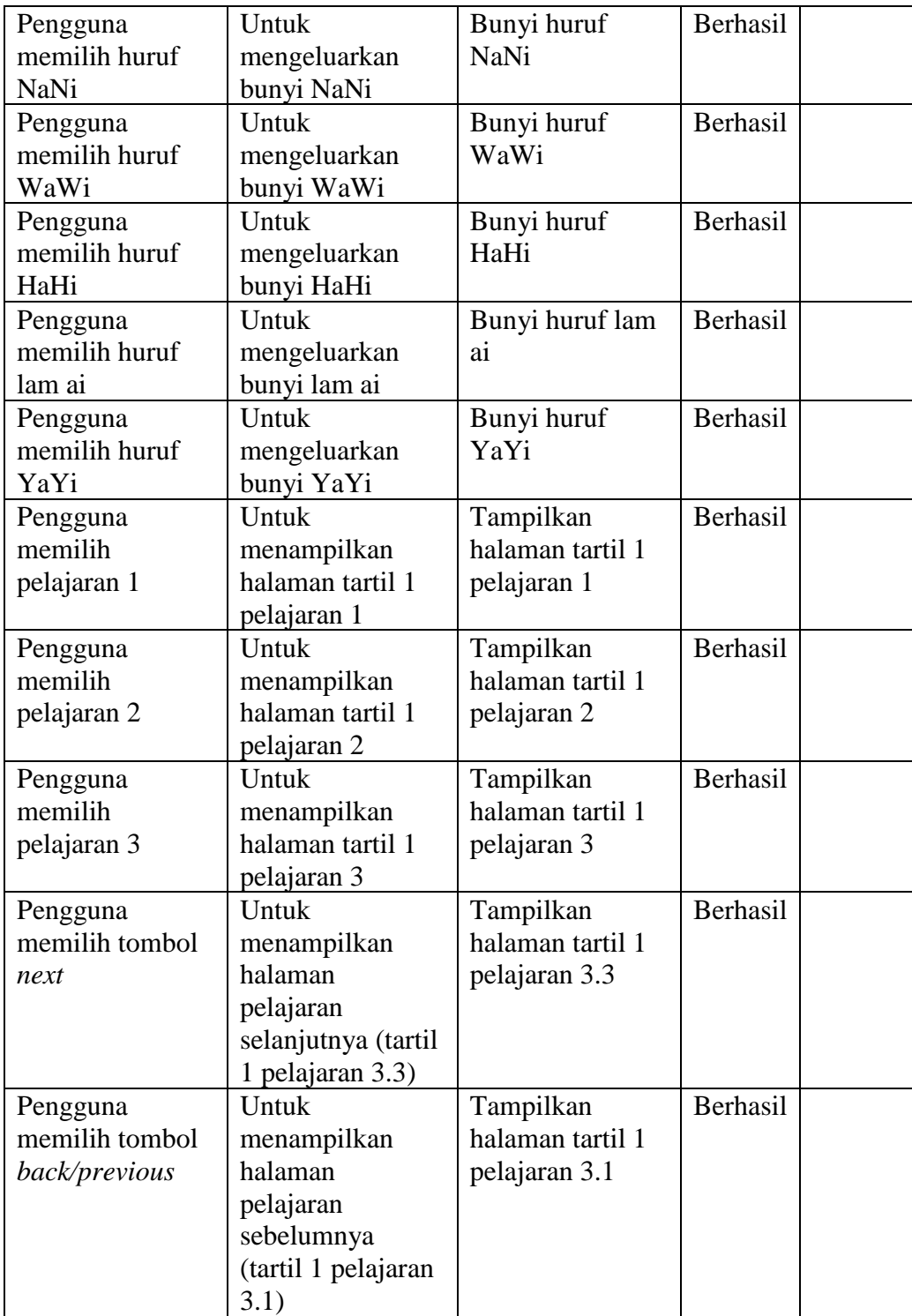

# **Tabel 4.7 Pengujian** *Black Box* **Halaman Tartil 1 Pelajaran 3.3**

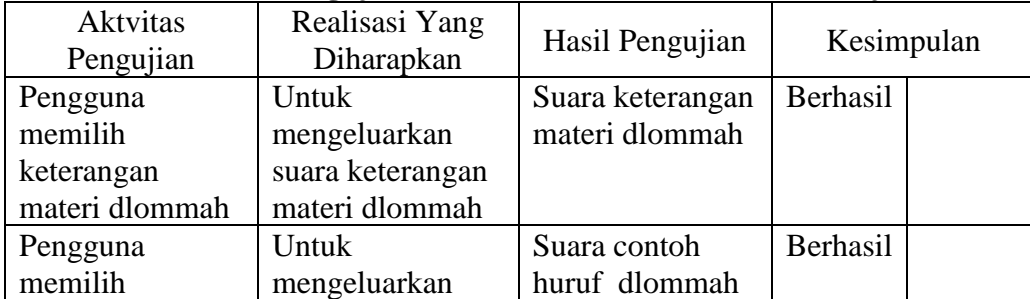

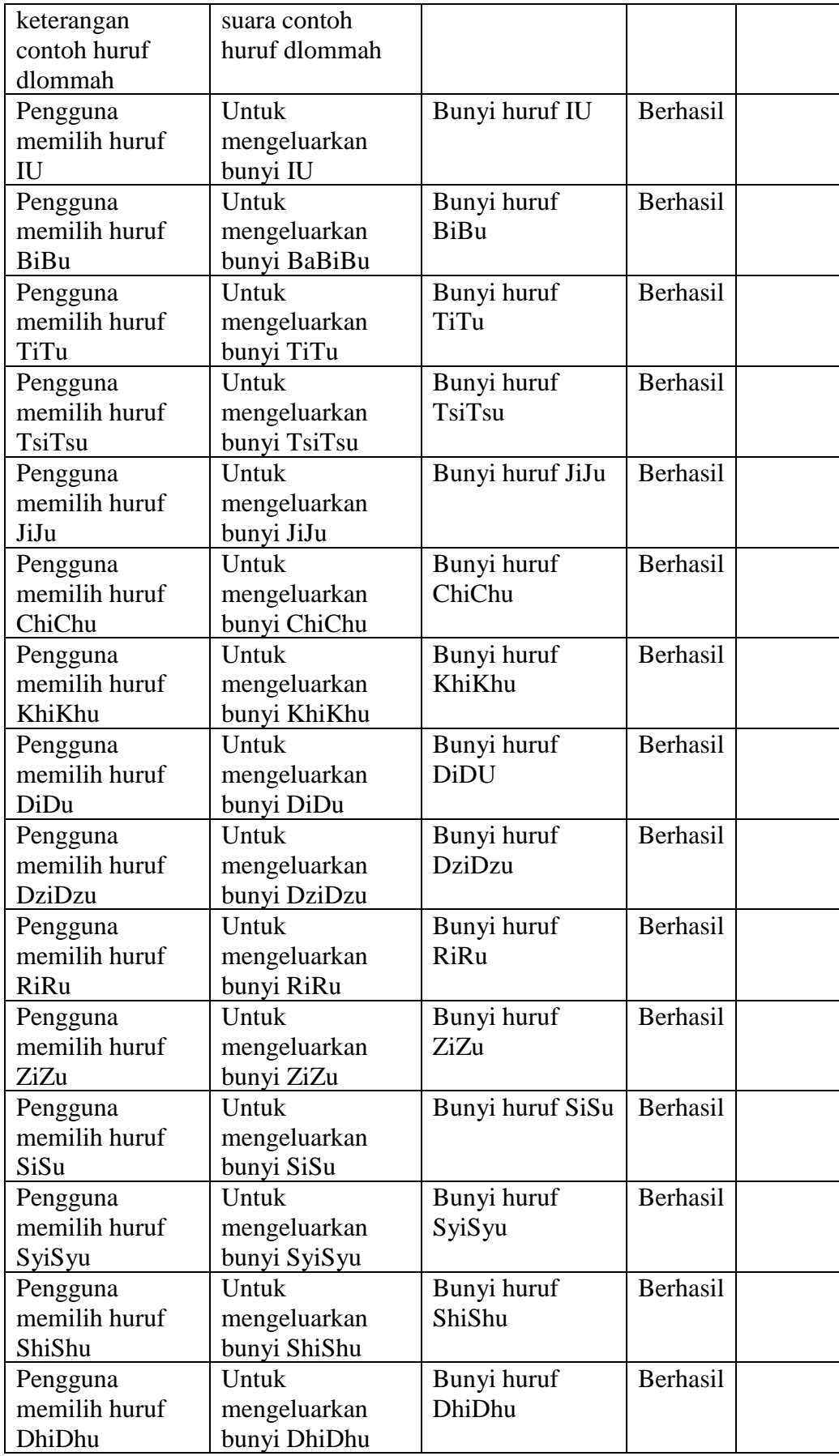

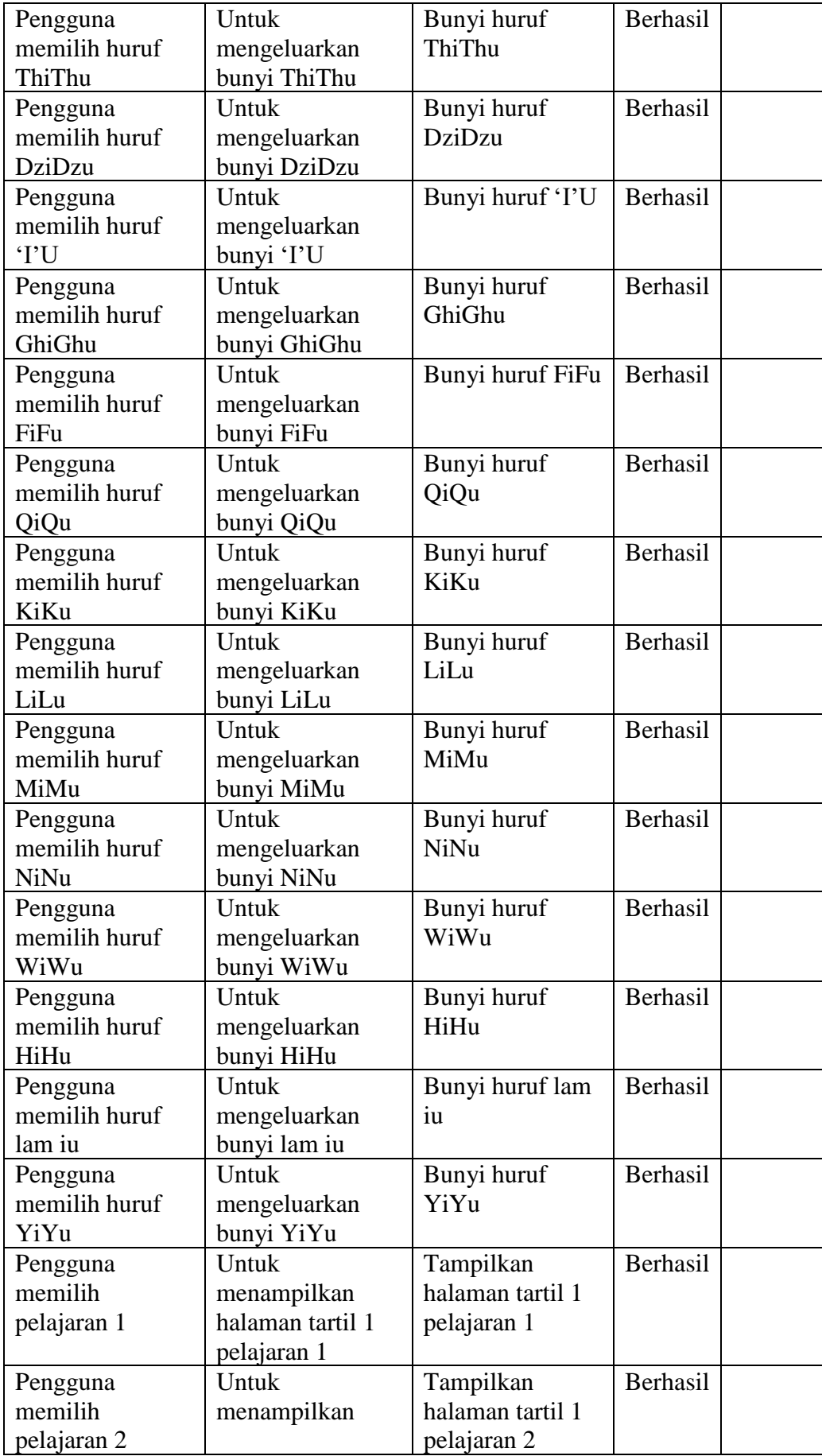

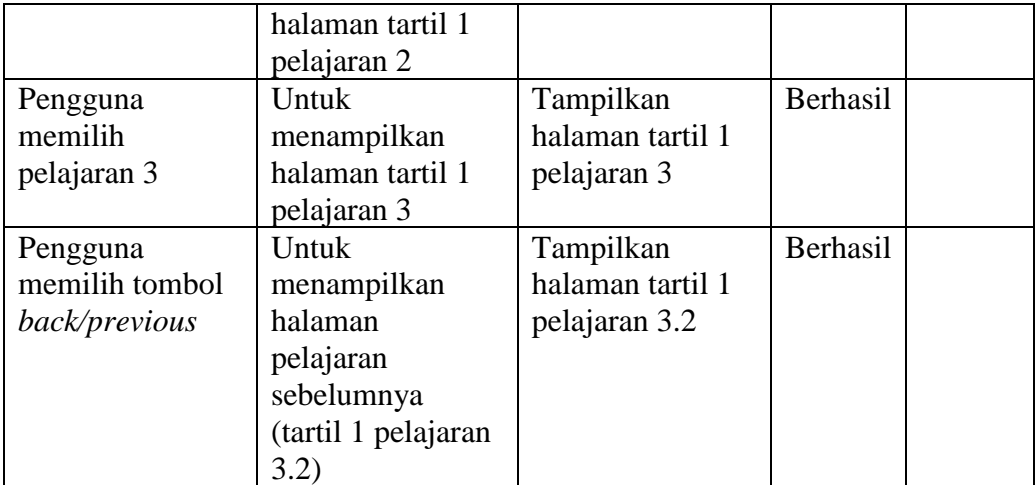

## **Tabel 4.8 Pengujian** *Black Box* **Halaman Tartil 2 Pelajaran 1**

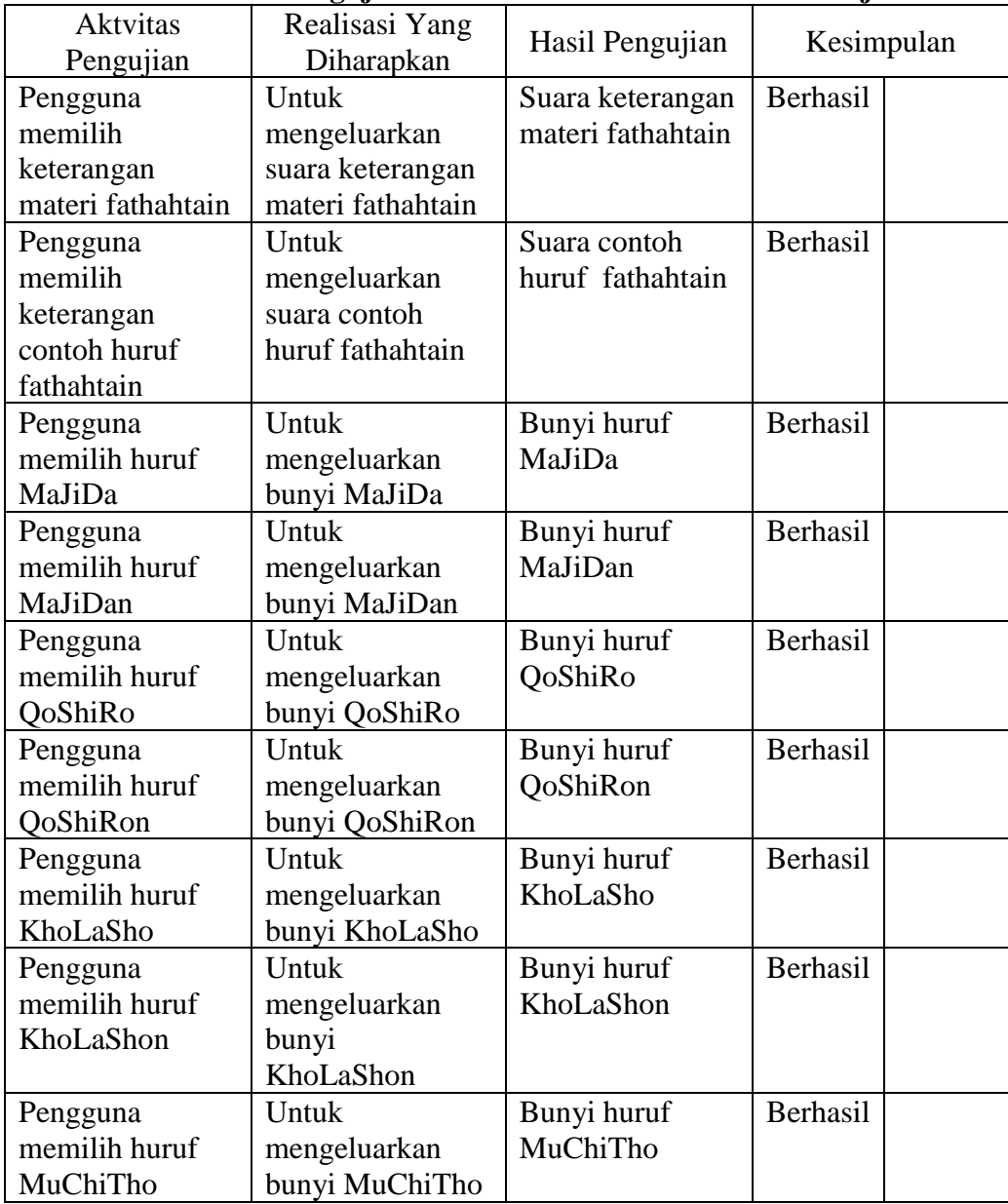

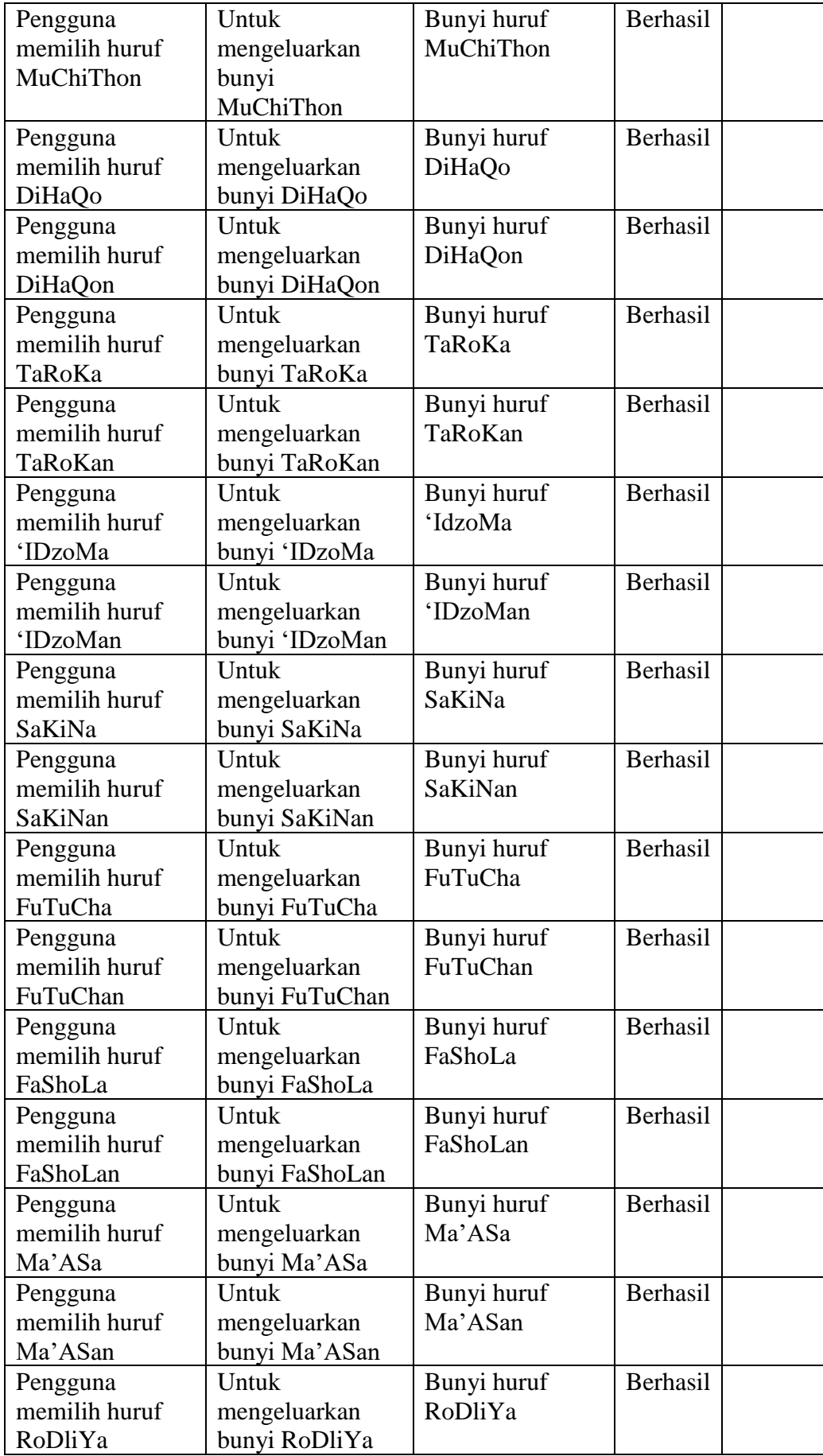

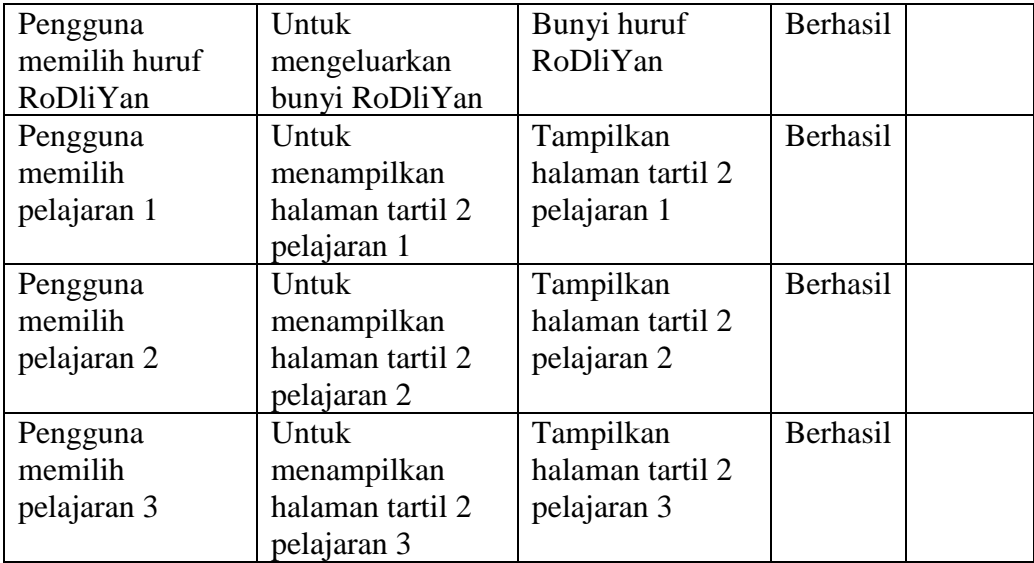

# **Tabel 4.9 Pengujian** *Black Box* **Halaman Tartil 2 Pelajaran 2**

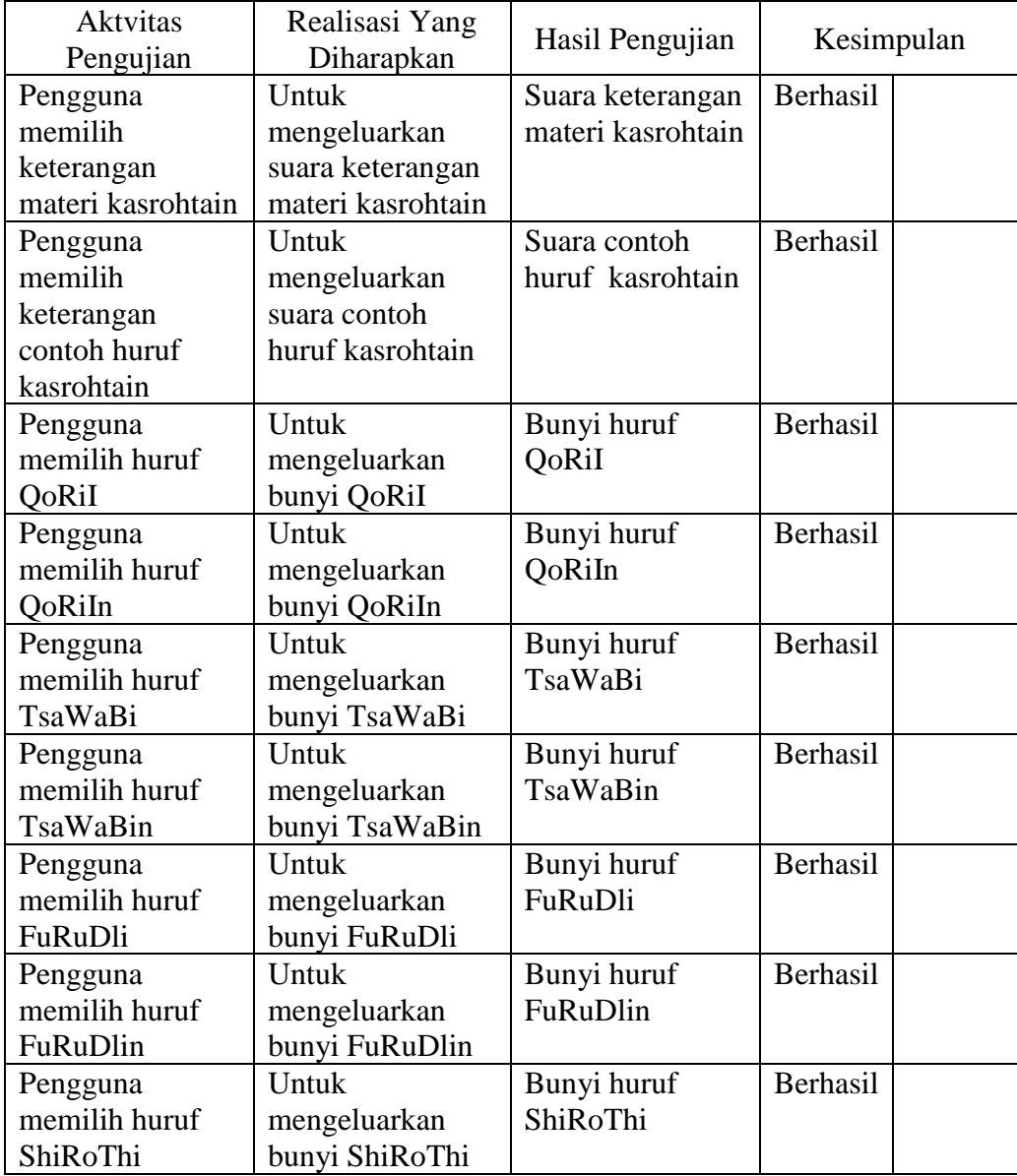

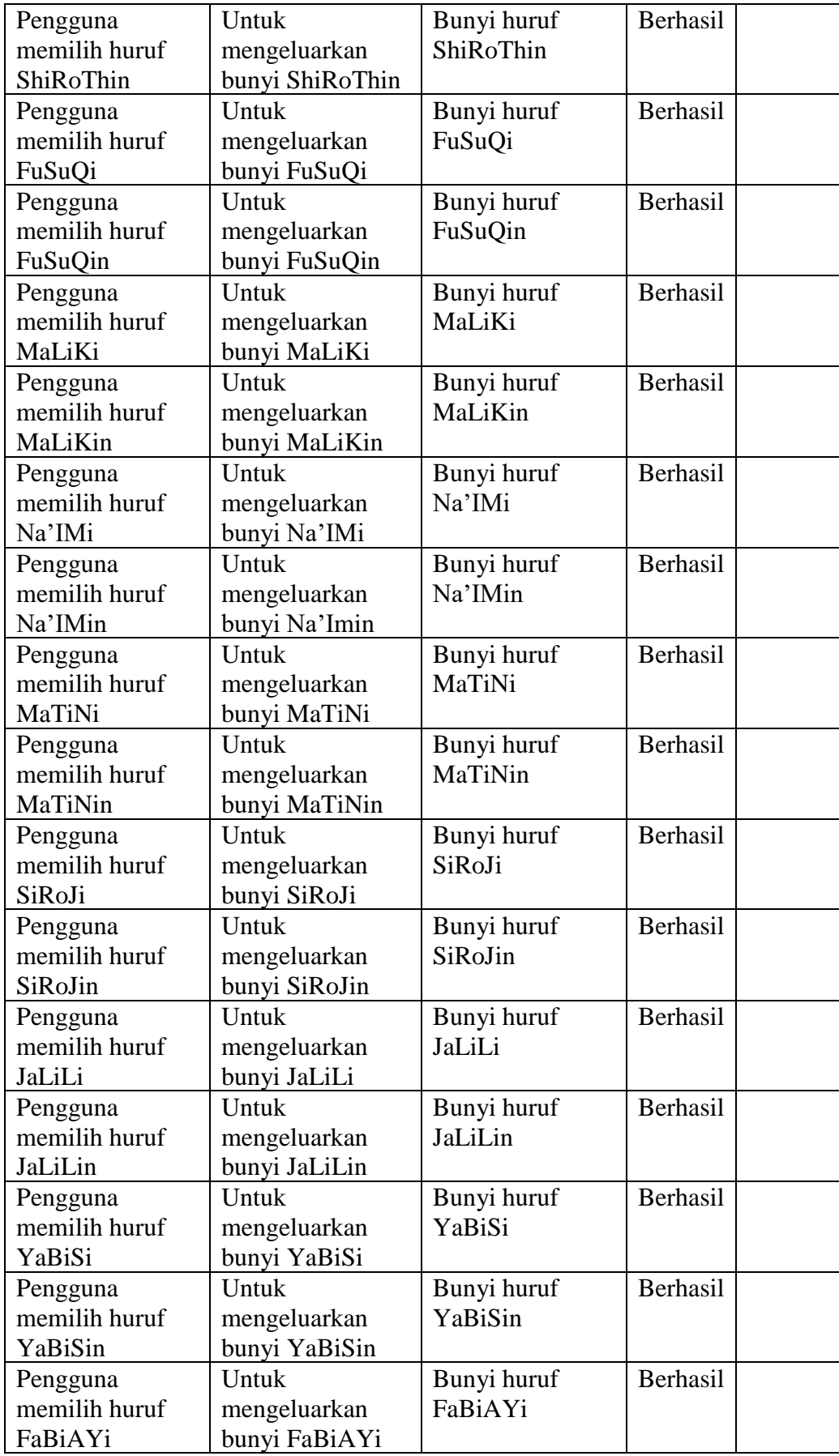

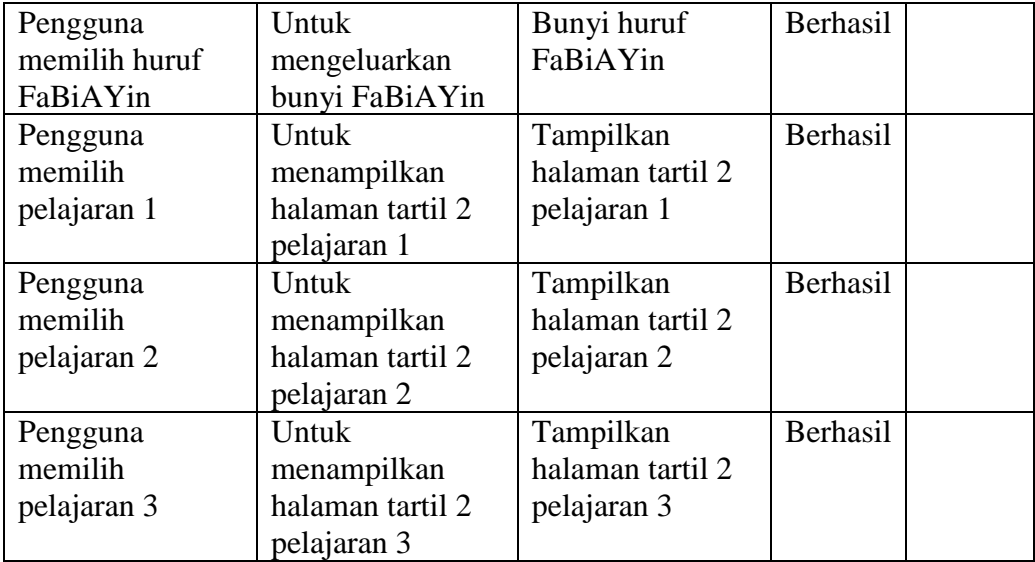

# **Tabel 4.10 Pengujian** *Black Box* **Halaman Tartil 2 Pelajaran 3**

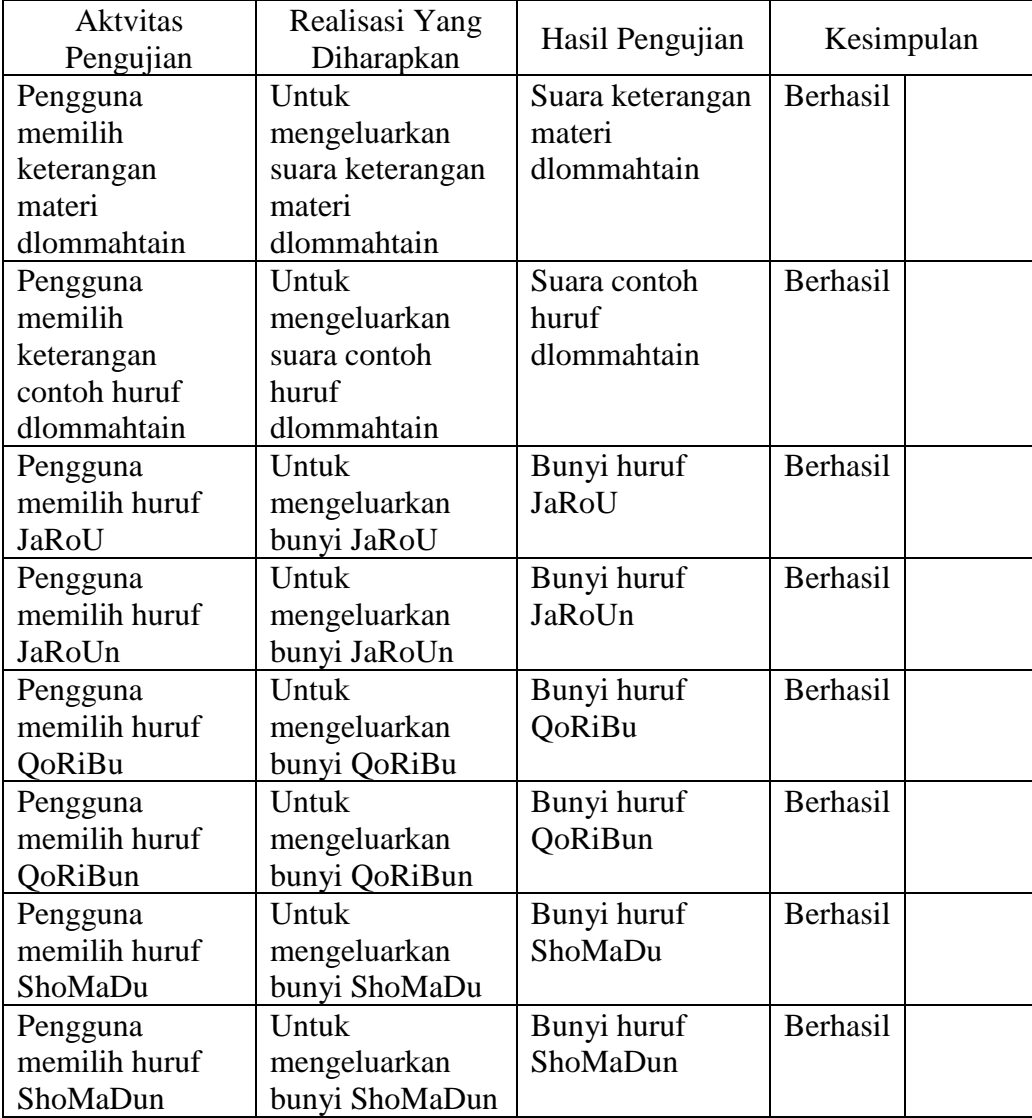

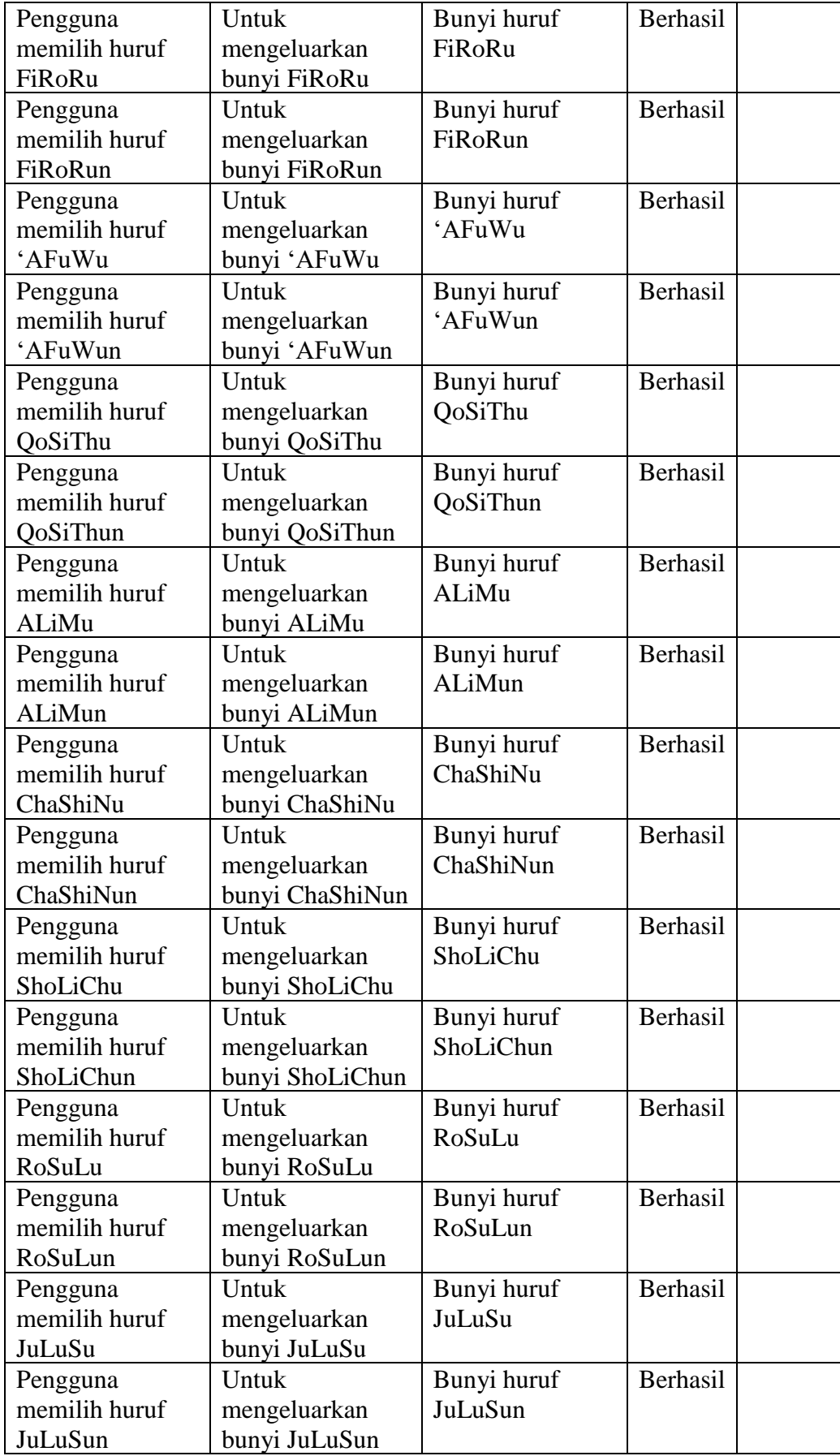

| Pengguna      | Untuk            | Bunyi huruf      | Berhasil |
|---------------|------------------|------------------|----------|
| memilih huruf | mengeluarkan     | HuDiYu           |          |
| HuDiYu        | bunyi HuDiYu     |                  |          |
| Pengguna      | Untuk            | Bunyi huruf      | Berhasil |
| memilih huruf | mengeluarkan     | HuDiYun          |          |
| HuDiYun       | bunyi HuDiYun    |                  |          |
| Pengguna      | Untuk            | Tampilkan        | Berhasil |
| memilih       | menampilkan      | halaman tartil 2 |          |
| pelajaran 1   | halaman tartil 2 | pelajaran 1      |          |
|               | pelajaran 1      |                  |          |
| Pengguna      | Untuk            | Tampilkan        | Berhasil |
| memilih       | menampilkan      | halaman tartil 2 |          |
| pelajaran 2   | halaman tartil 2 | pelajaran 2      |          |
|               | pelajaran 2      |                  |          |
| Pengguna      | Untuk            | Tampilkan        | Berhasil |
| memilih       | menampilkan      | halaman tartil 2 |          |
| pelajaran 3   | halaman tartil 2 | pelajaran 3      |          |
|               | pelajaran 3      |                  |          |

**Tabel 4.11 Pengujian** *Black Box* **Halaman Tartil 3 Pelajaran 1**

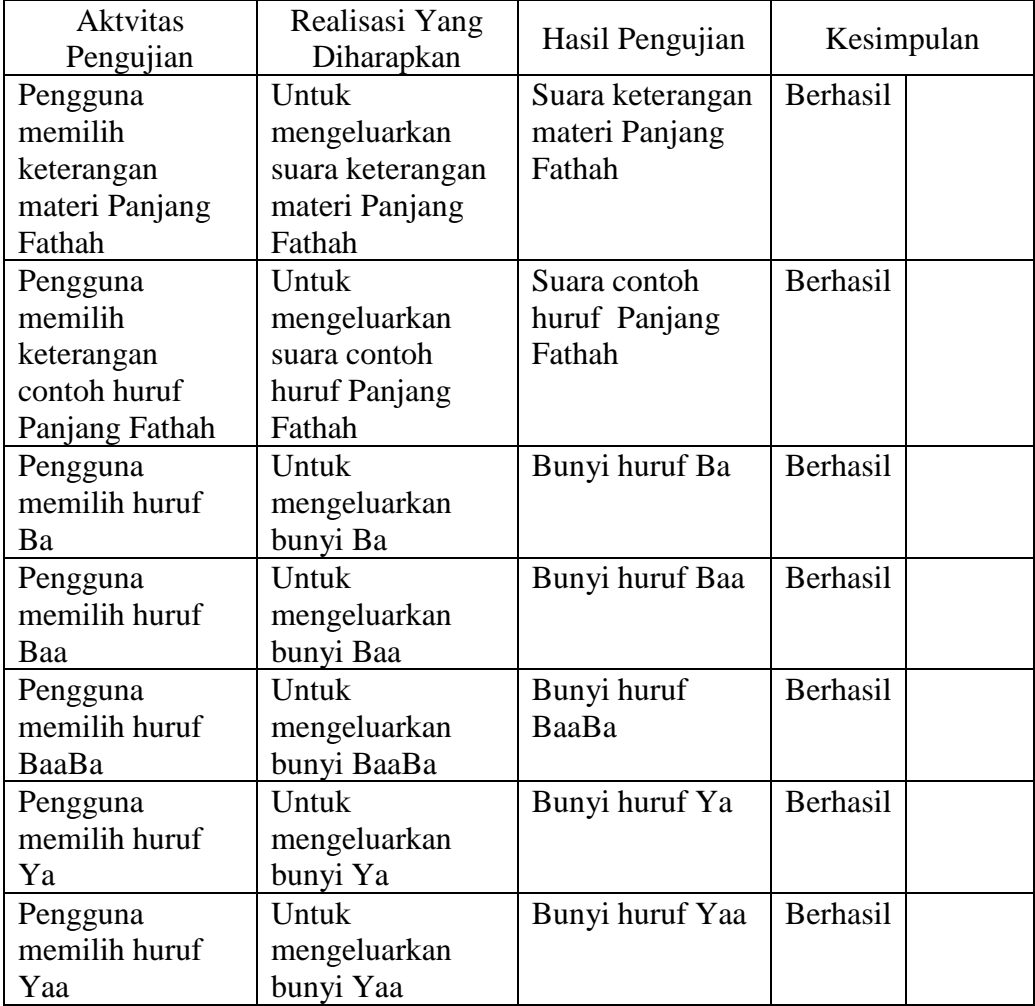

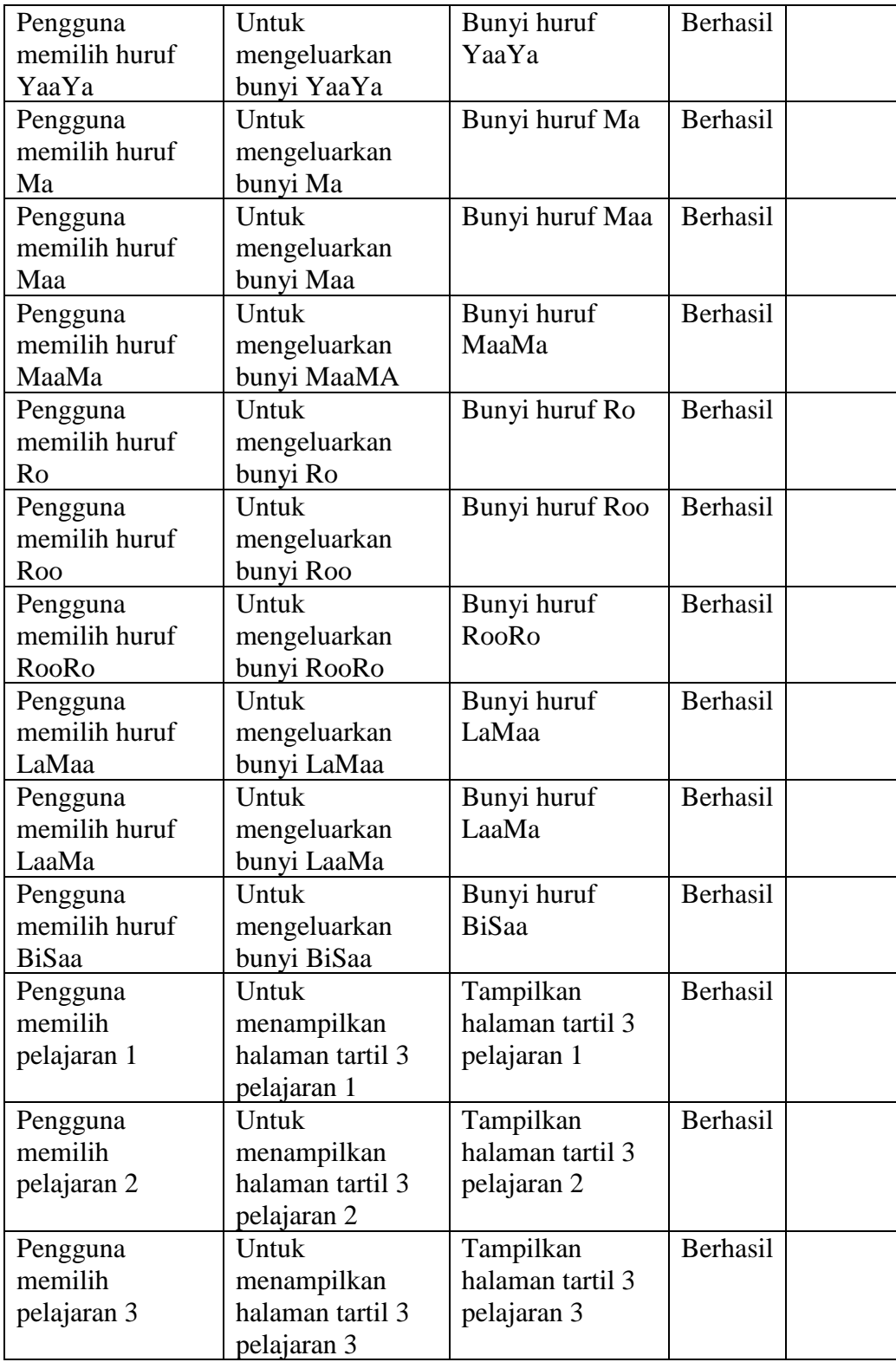

# **Tabel 4.12 Pengujian** *Black Box* **Halaman Tartil 3 Pelajaran 2**

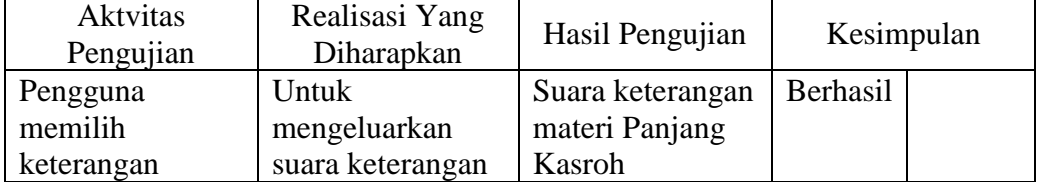

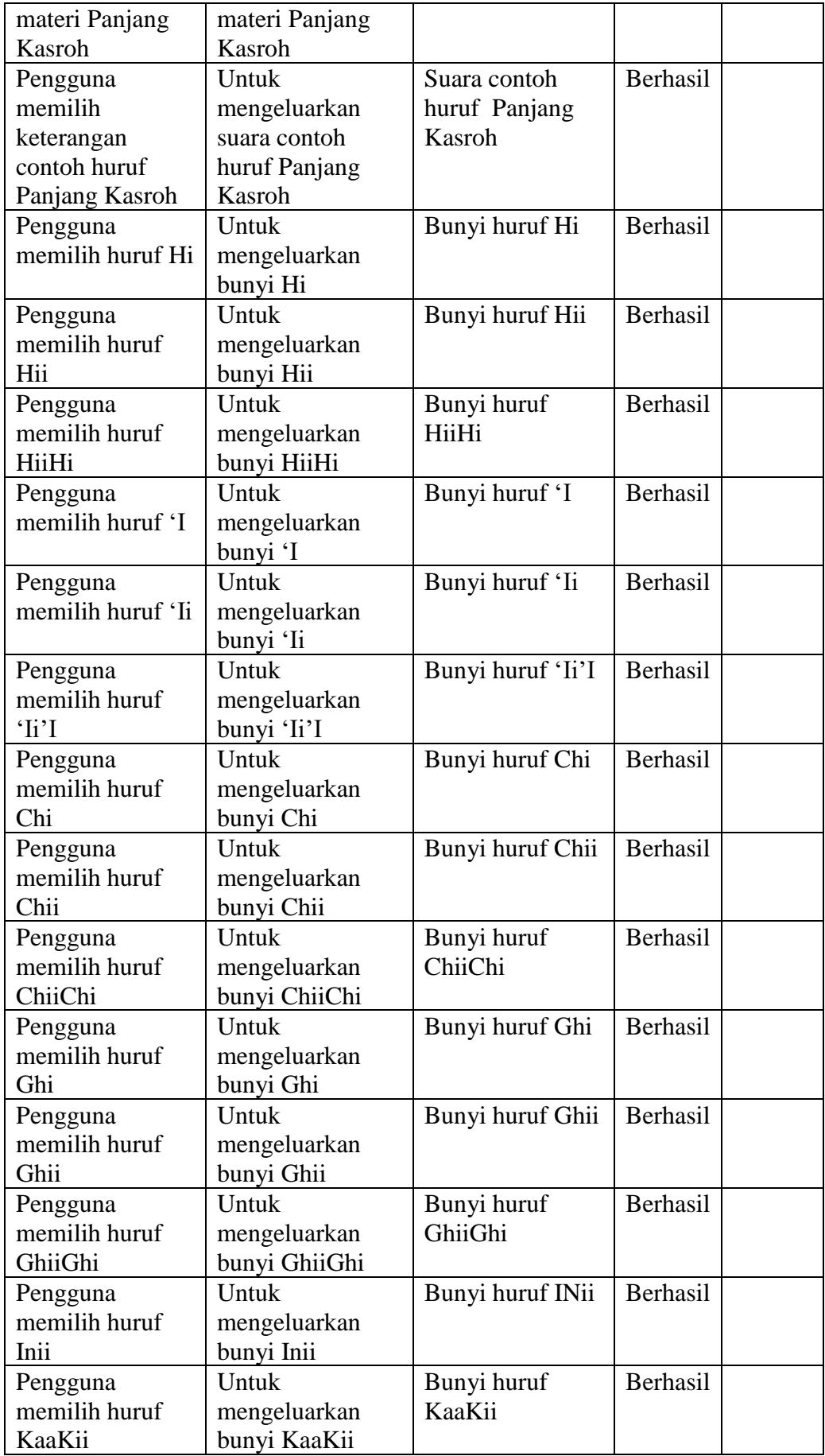

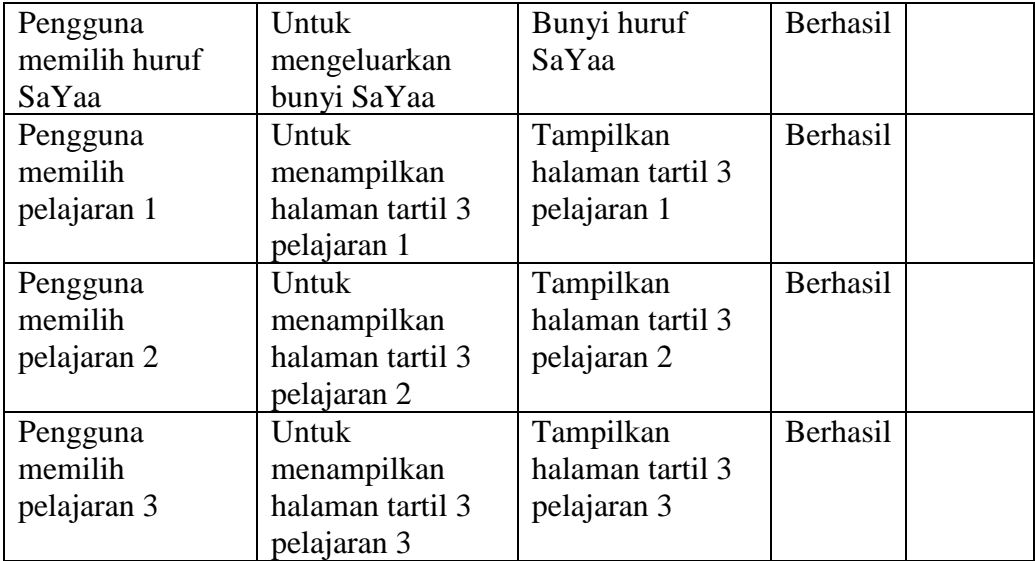

# **Tabel 4.13 Pengujian** *Black Box* **Halaman Tartil 3 Pelajaran 3.1**

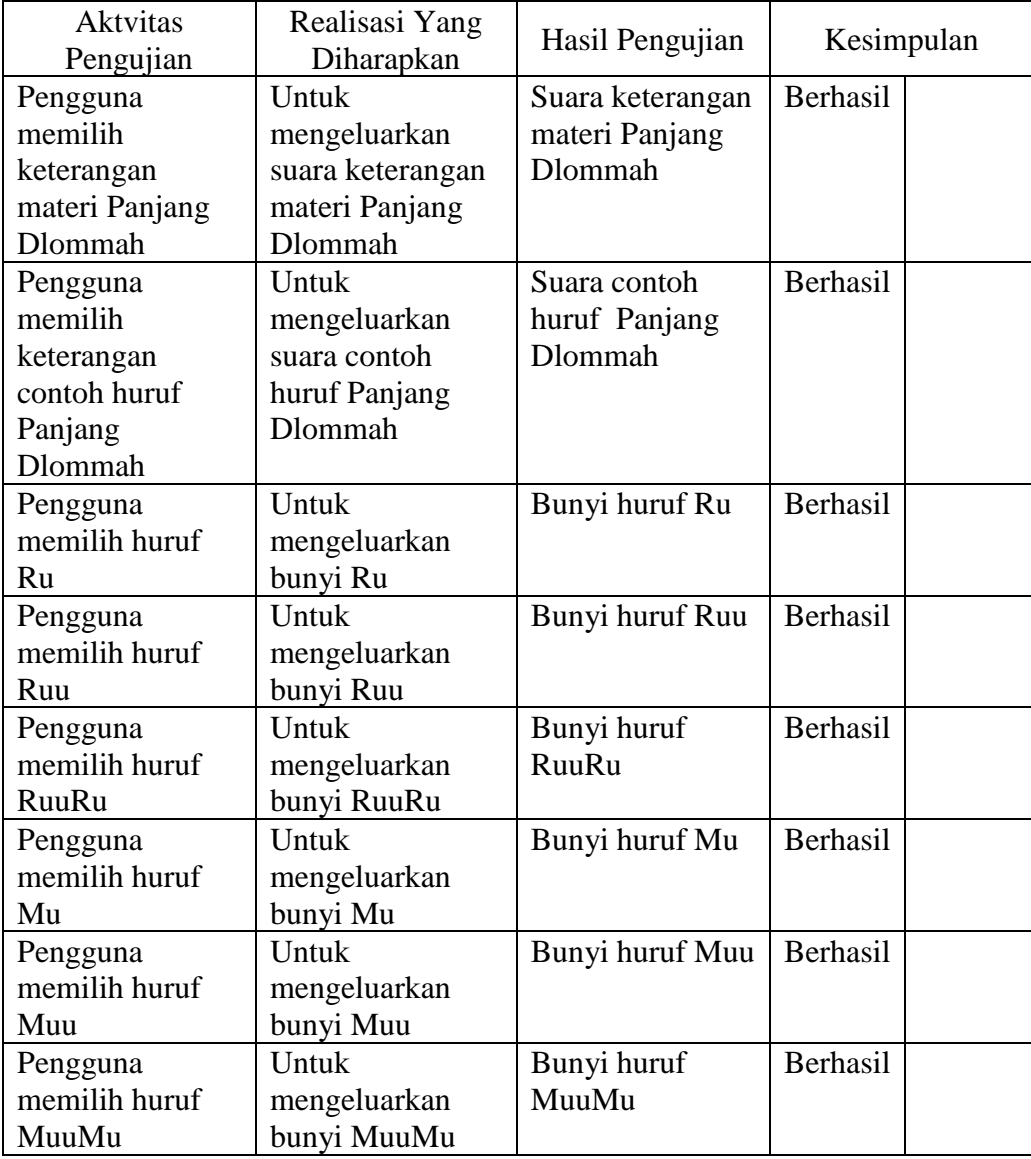

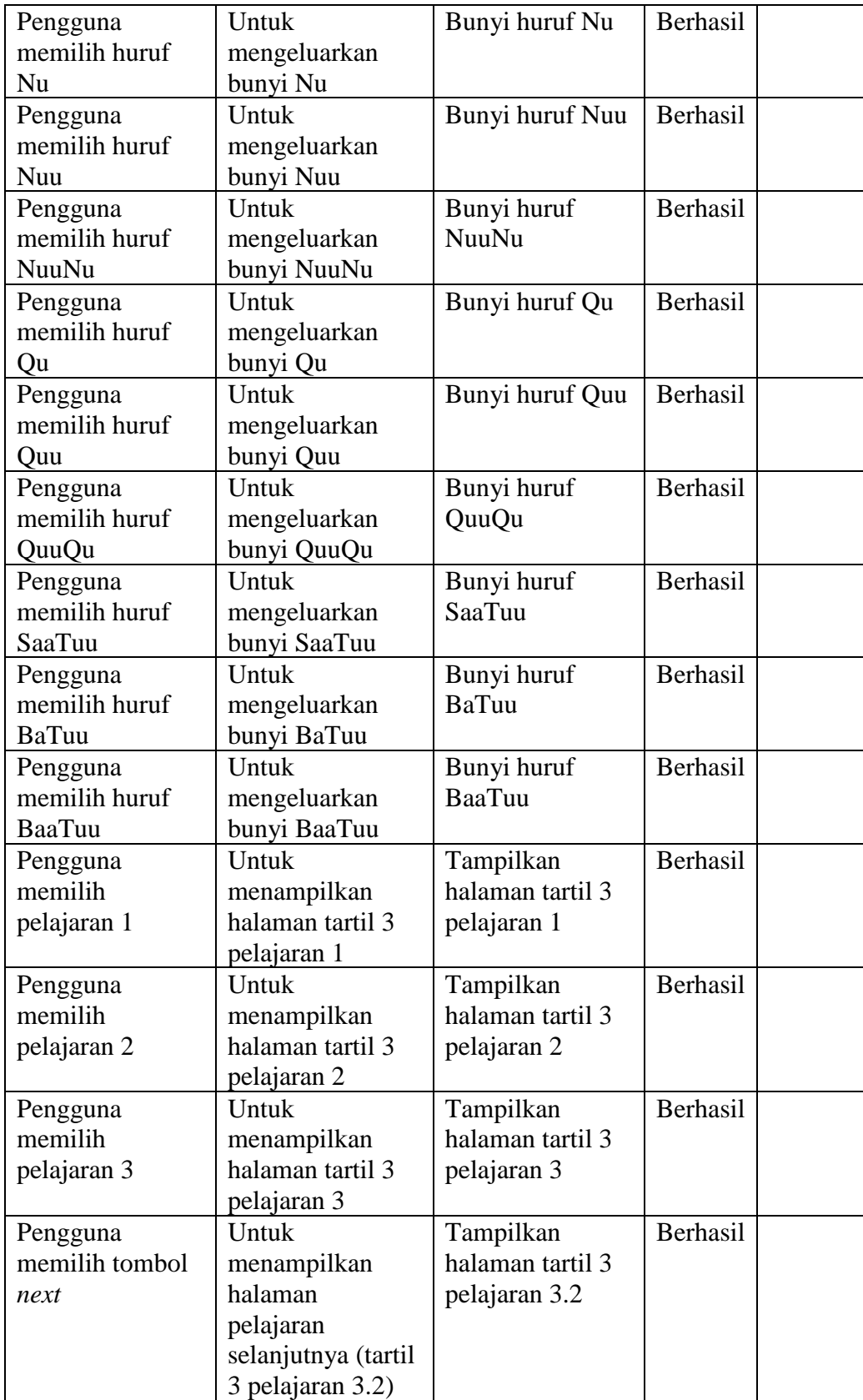

# **Tabel 4.14 Pengujian** *Black Box* **Halaman Tartil 3 Pelajaran 3.2**

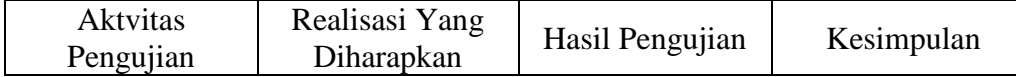

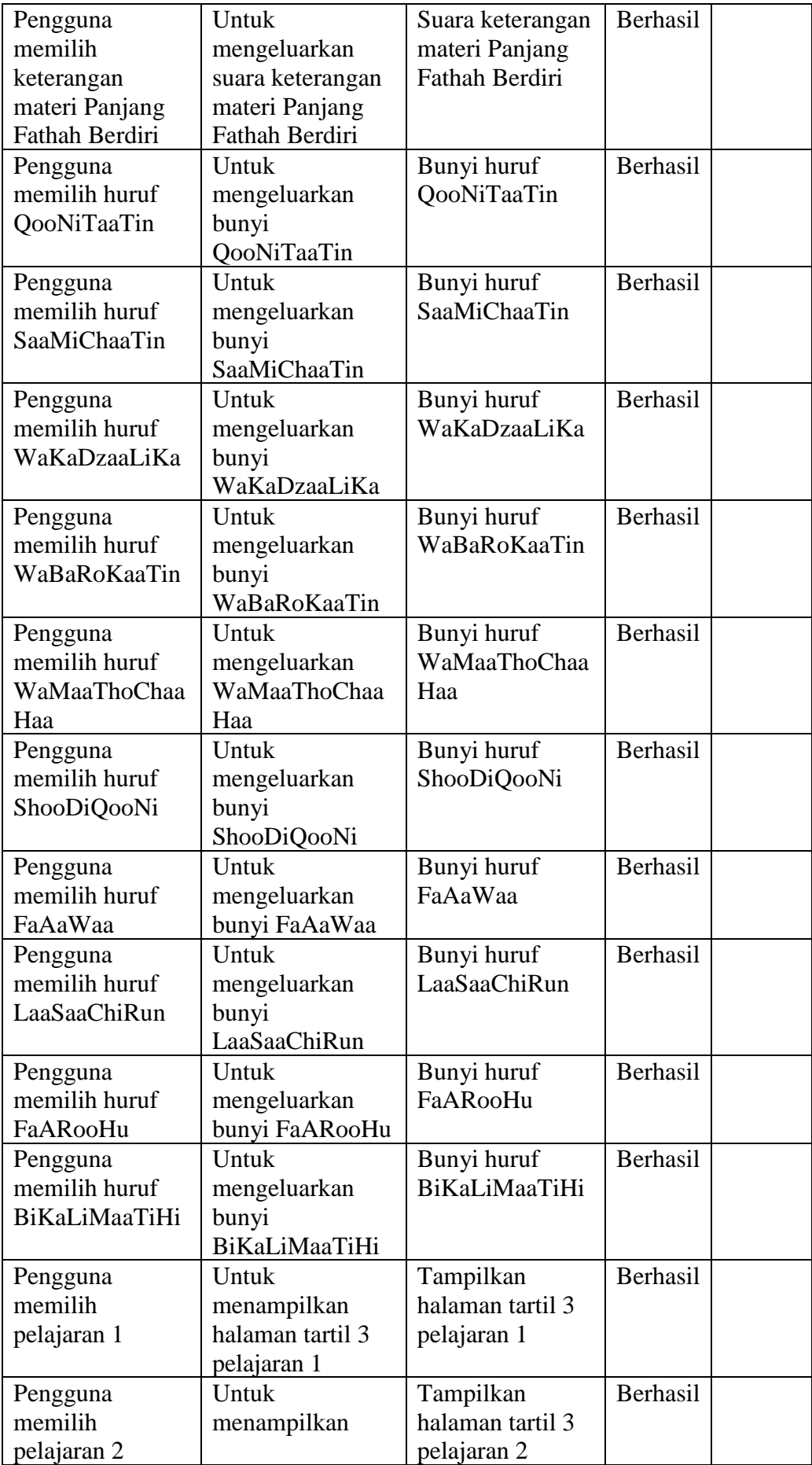

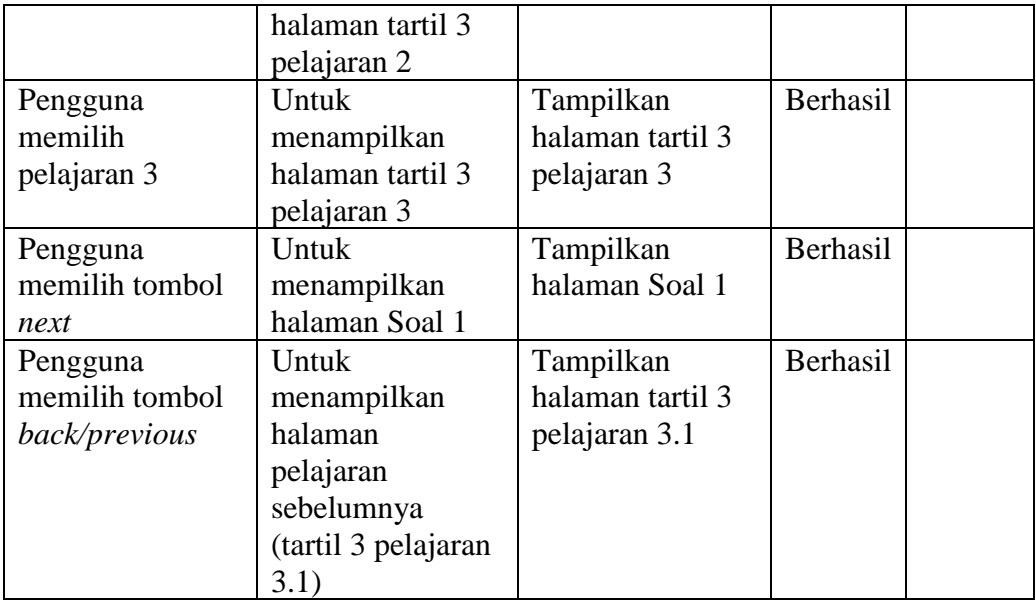

# **Tabel 4.15 Pengujian** *Black Box* **Halaman Soal 1**

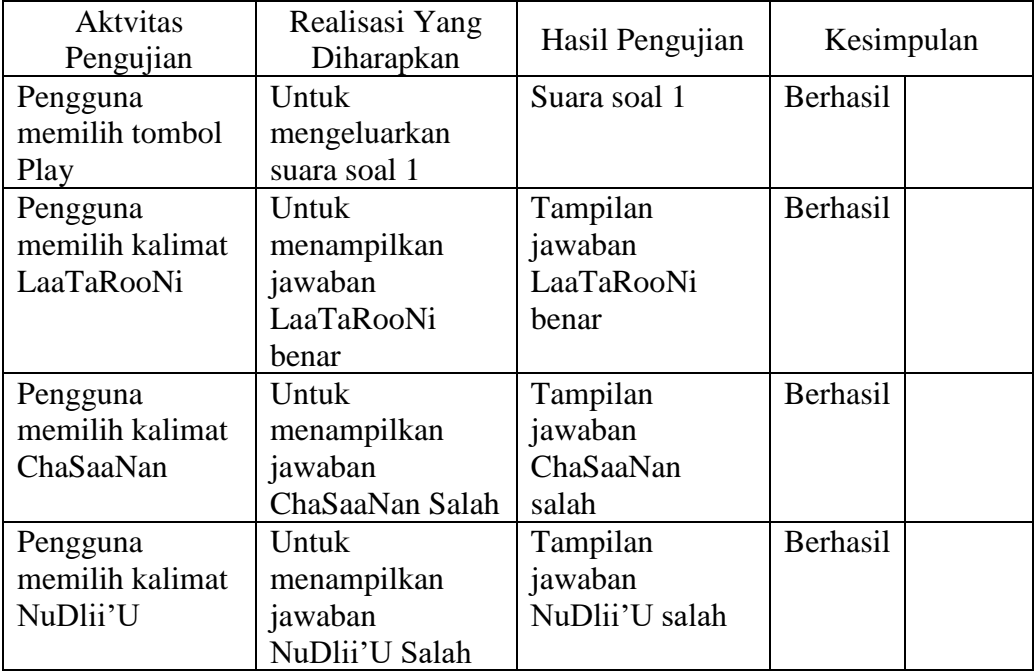

## **Tabel 4.16 Pengujian** *Black Box* **Halaman Soal 2**

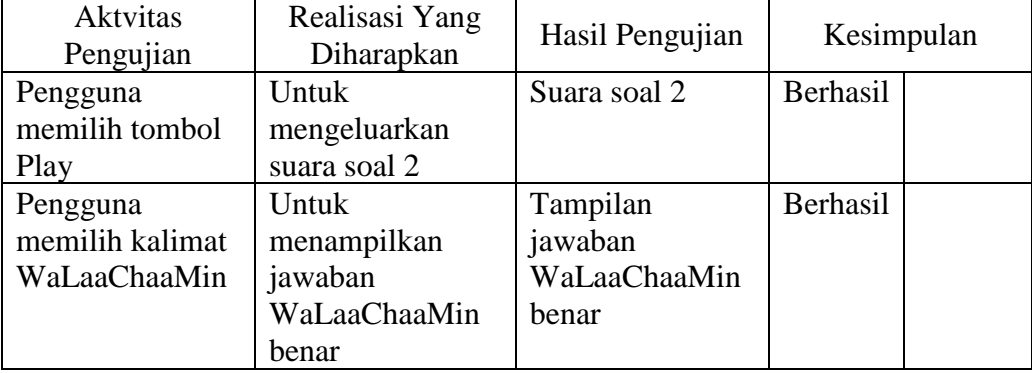

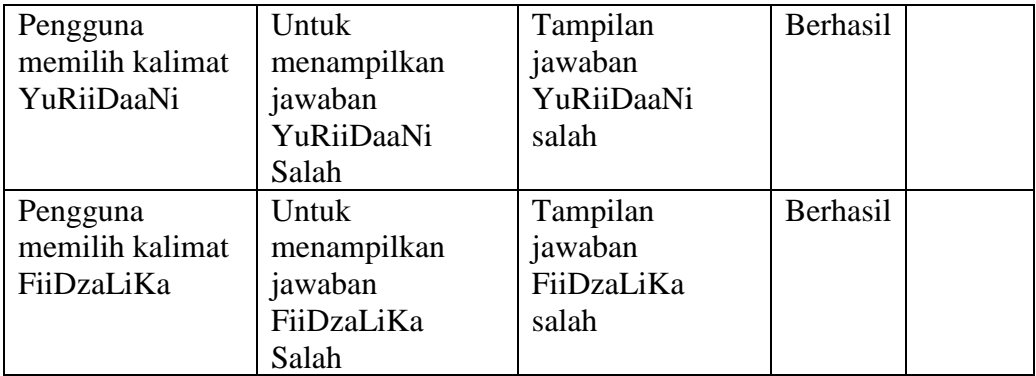

#### Aktvitas Pengujian Realisasi Yang eansasi Tang | Hasil Pengujian | Kesimpulan | Pengguna memilih tombol Play Untuk mengeluarkan suara soal 3 Suara soal 3 Berhasil Pengguna memilih kalimat NaDziiRuMuBii Nun Untuk menampilkan jawaban NaDziiRuMuBii Nun benar Tampilan jawaban NaDziiRuMuBii Nun benar Berhasil Pengguna memilih kalimat FiiHaaNaSiBun Untuk menampilkan jawaban FiiHaaNaSiBun Salah Tampilan jawaban FiiHaaNaSiBun salah Berhasil Pengguna memilih kalimat NaMuuTuFiiHaa Untuk menampilkan jawaban NaMuuTuFiiHaa Salah Tampilan jawaban NaMuuTuFiiHa a salah Berhasil

## **Tabel 4.17 Pengujian** *Black Box* **Halaman Soal 3**

## **Tabel 4.18 Pengujian** *Black Box* **Halaman Canvas Tulis**

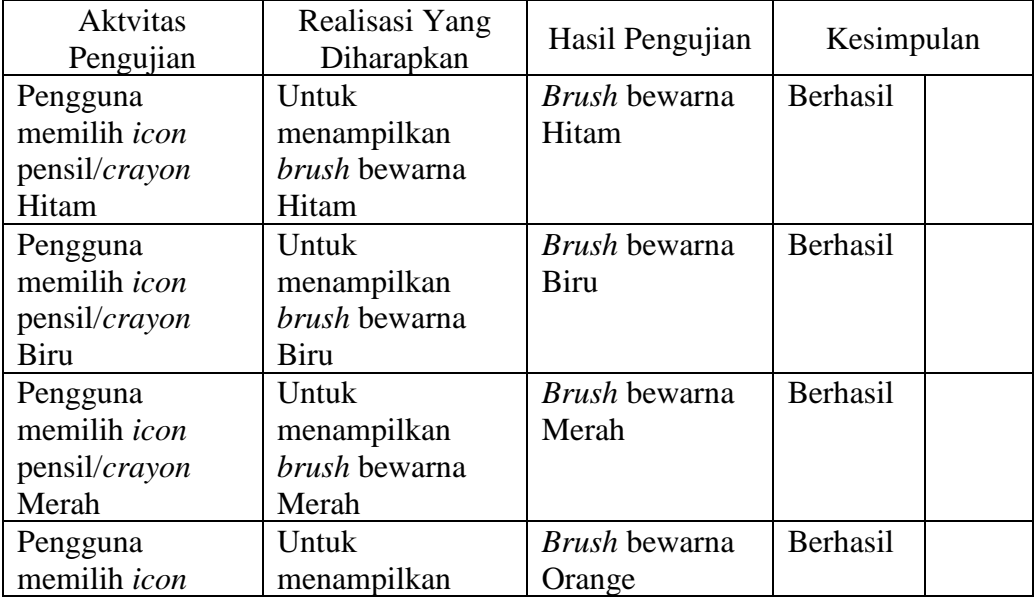

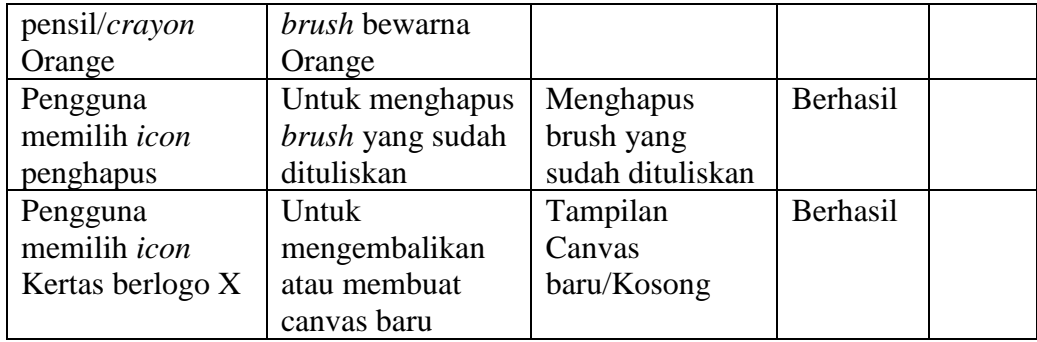

## **B. PENGUJIAN PRE-TEST DAN POST-TEST**

Terdapat empat media yang dapat digunakan untuk mengumpulkan data dalam proses penelitian yaitu, wawancara, dokumentasi, observasi dan kuesioner. Pada penelitian ini alat yang digunakan untuk pengukuran data adalah kuesioner yang diisi melalui observasi. Kuesioner tersebut kemudian diisi oleh guru yang mengamati 40 responden dari peserta didik, dalam hal ini guru berperan langsung sebagai pengamat. Kuesioner dibagikan dalam dua tahapan yaitu tahap pertama sebelum menggunakan aplikasi pembelajaran (*pre-test*), kedua dibagikan sesudah menggunakan aplikasi pembelajaran yang telah dibuat (*posttest*).

Susunan kuesioner sebelum implementasi (*pre-test*), adalah sebagai berikut:

- 1. Siswa belum mampu mengenal huruf hijaiyah
- 2. Siswa belum mampu mengenal tanda baca Al-Qur'an
- 3. Siswa belum mampu membaca huruf Al-Qur'an bersambung
- 4. Siswa belum bisa membaca bacaan panjang dan pendek dalam Al-Qur'an
- 5. Siswa belum fasih dalam membaaca Al-Qur'an
- 6. Siswa mampu belajar Al-Qur'an sendiri tanpa tutor
- 7. Dalam menggunakan cara konvensional/lama belajar membaca Al-Qur'an cepat jenuh dan bosan.
- 8. Terbatasnya waktu belajar membaca Al-Qur'an didalam kelas/sekolah

Susunan kuesioner sesudah implementasi (*post-test*) adalah sebagai berikut:

- 1. Siswa telah mampu mengenal huruf hijaiyah
- 2. Siswa telah mampu mengenal tanda baca dalam Al-Qur'an
- 3. Siswa telah mampu membaca bacaan panjang dan pendek dalam Al-Qur'an
- 4. Siswa telah mampu membaca huruf Al-Qur'an bersambung
- 5. Siswa menjadi fasih dalam penyebutan huruf-huruf hijaiyah
- 6. Dengan menggunakan aplikasi multimedia berbasis android siswa mampu belajar membaca Al-Qur'an secara mandiri
- 7. Dengan menggunakan aplikasi multimedia berbasis android belajar membaca Al-Qur'an menjadi menarik dan menyenangkan.
- 8. Dengan menggunakan aplikasi multimedia berbasis android belajar menjadi mudah dan cepat.

Pertanyaan-pertanyaan tersebut diukur dengan *skala likert. Skala likert* merupakan bentuk skala penelitian antara 1 (satu) sampai 5 (limw) dengan deskripsi sebagai berikut:

- a. Angka 1 (satu) menyatakan Sangat Tidak Setuju (STS)
- b. Angka 2 (dua) menyatakan Tidak Setuju (TS)
- c. Angka 3 (tiga) Cukup (C)
- d. Angka 4 (empat) Setuju (S)
- e. Angka 5 (lima) Sangat Setuju (SS)

#### **Tabel 4.19 Bobot Nilai**

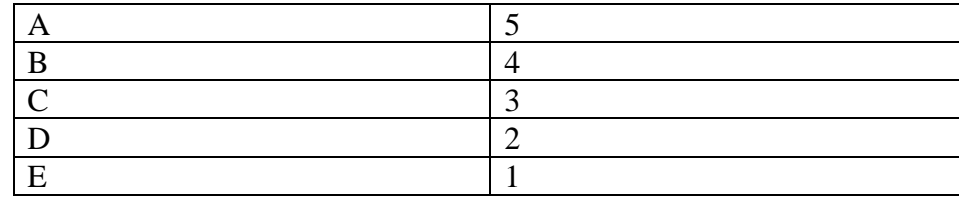

#### **Tabel 4.20 Index Nilai**

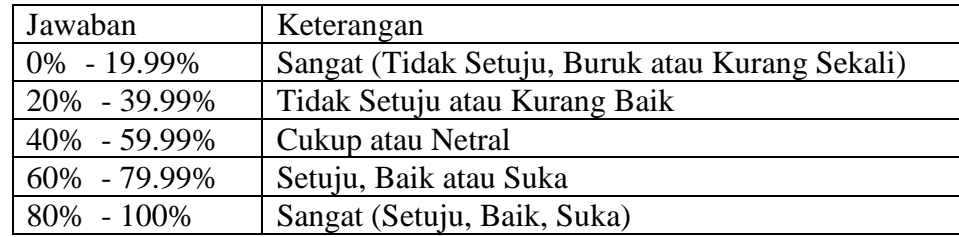

Skala ini berfungsi untuk menunjukan tingkat kepuasan responden terhadap hal yang dinyatakan.

1. Hasil pengamatan sebelum implementasi *(pre-test)*

Hasil dari kuesioner yang diberikan adalah sebagai berikut:

|                |                        |                | Pernyataan     |                |                         |                |                |                          |                |                 |
|----------------|------------------------|----------------|----------------|----------------|-------------------------|----------------|----------------|--------------------------|----------------|-----------------|
| N <sub>0</sub> | <b>Nama</b>            | $\mathbf{1}$   | $\overline{2}$ | 3              | $\overline{\mathbf{4}}$ | 5              | 6              | 7                        | 8              | <b>Total</b>    |
| 1              | Yulia Citra Muthia     | $\overline{2}$ | $\overline{4}$ | 5              | 3                       | $\overline{4}$ | 1              | $\overline{\mathcal{A}}$ | $\overline{4}$ | 27              |
| $\overline{2}$ | Intan Komeliawati      | $\overline{2}$ | $\overline{4}$ | $\overline{5}$ | $\overline{3}$          | $\overline{5}$ | $\mathbf{1}$   | 5                        | 5              | 30              |
| $\overline{3}$ | Fitri Andriani         | $\overline{2}$ | $\overline{3}$ | $\overline{3}$ | $\overline{3}$          | $\overline{4}$ | $\overline{4}$ | $\overline{3}$           | $\overline{5}$ | 27              |
| $\overline{4}$ | Anisyah Fitri          | $\overline{2}$ | $\overline{4}$ | $\overline{4}$ | $\overline{3}$          | $\overline{5}$ | $\mathbf{1}$   | $\overline{4}$           | $\overline{4}$ | $\overline{27}$ |
| $\overline{5}$ | Seliah                 | $\overline{4}$ | $\overline{4}$ | $\overline{5}$ | $\overline{3}$          | $\overline{5}$ | 1              | $\overline{2}$           | 5              | 29              |
| 6              | Ira Amalia             | $\overline{2}$ | $\overline{4}$ | $\overline{4}$ | $\overline{4}$          | $\overline{5}$ | $\overline{4}$ | $\mathbf{1}$             | $\overline{5}$ | 29              |
| $\overline{7}$ | Ratu Sarah R           | $\overline{2}$ | $\overline{4}$ | 3              | $\overline{5}$          | $\overline{4}$ | $\mathbf{1}$   | 3                        | 5              | 27              |
| 8              | Dita Dwi A             | $\overline{2}$ | $\overline{4}$ | $\overline{5}$ | $\overline{3}$          | $\overline{5}$ | $\mathbf{1}$   | $\overline{2}$           | $\overline{4}$ | 26              |
| 9              | Alifia Zalfa           | $\overline{2}$ | $\overline{3}$ | $\overline{4}$ | $\overline{4}$          | $\mathbf{1}$   | $\mathbf{1}$   | 3                        | 5              | 23              |
| 10             | Novi Nurul Aini        | $\overline{2}$ | $\overline{4}$ | 5              | 3                       | 5              | $\mathbf{1}$   | $\overline{4}$           | $\overline{4}$ | 28              |
| 11             | Sri Sulena             | $\overline{2}$ | $\overline{4}$ | $\overline{5}$ | $\overline{4}$          | $\overline{5}$ | $\mathbf{1}$   | $\overline{2}$           | 5              | 28              |
| 12             | Furqon Awaluddin       | $\overline{4}$ | $\overline{4}$ | 3              | $\overline{3}$          | $\overline{3}$ | $\overline{5}$ | $\overline{4}$           | $\overline{4}$ | 30              |
| 13             | Nazhin Fauziah         | $\overline{2}$ | $\overline{4}$ | 5              | 3                       | $\overline{5}$ | $\mathbf{1}$   | 3                        | 5              | 28              |
| 14             | Tiafani Zumaniar       | $\overline{4}$ | $\overline{3}$ | 5              | $\overline{3}$          | 5              | $\mathbf{1}$   | 3                        | 3              | 27              |
| 15             | Ratu Rini Nurhayati    | $\mathbf{1}$   | $\mathbf{1}$   | $\overline{1}$ | $\overline{2}$          | $\overline{2}$ | $\overline{2}$ | $\mathbf{1}$             | $\overline{2}$ | 12              |
| 16             | Sri Sukmawati          | $\overline{2}$ | $\overline{4}$ | 5              | $\overline{3}$          | $\overline{5}$ | $\overline{3}$ | 3                        | $\overline{5}$ | 30              |
| 17             | Novia Lisa Diani       | $\overline{4}$ | $\overline{2}$ | 5              | $\overline{5}$          | $\overline{5}$ | $\mathbf{1}$   | $\overline{3}$           | $\overline{4}$ | 29              |
| 18             | Satiya Adi Pradana     | $\overline{2}$ | $\overline{4}$ | $\overline{5}$ | $\overline{3}$          | $\overline{5}$ | $\overline{3}$ | $\overline{3}$           | $\overline{4}$ | 29              |
| 19             | Allya Azzahra          | $\mathbf{1}$   | $\overline{2}$ | $\overline{2}$ | $\mathbf{1}$            | $\mathbf{1}$   | $\mathbf{1}$   | $\overline{2}$           | $\overline{2}$ | 12              |
| 20             | Revi Indriani          | $\overline{2}$ | $\overline{4}$ | $\overline{5}$ | $\overline{5}$          | $\overline{5}$ | $\overline{4}$ | $\overline{3}$           | $\overline{5}$ | $\overline{33}$ |
| 21             | Dzata Dhini Wahul      | $\overline{4}$ | $\overline{4}$ | 5              | $\overline{4}$          | $\overline{5}$ | $\mathbf{1}$   | $\overline{4}$           | $\overline{4}$ | 31              |
| 22             | Dian Sri Rahayu        | $\overline{2}$ | $\overline{4}$ | $\overline{5}$ | $\overline{5}$          | $\overline{5}$ | $\overline{4}$ | $\overline{3}$           | $\overline{5}$ | 33              |
| 23             | Devi Fitriani M        | $\mathbf{1}$   | $\overline{2}$ | $\overline{2}$ | $\overline{3}$          | $\overline{3}$ | $\mathbf{1}$   | $\mathbf{1}$             | $\overline{3}$ | 16              |
| 24             | <b>St Samsiah</b>      | $\overline{4}$ | $\overline{4}$ | $\overline{4}$ | $\overline{4}$          | $\overline{3}$ | $\mathbf{1}$   | 3                        | $\overline{5}$ | 28              |
| 25             | Wiwit Witriayani       | $\mathbf{1}$   | $\mathbf{1}$   | $\overline{2}$ | $\overline{2}$          | $\overline{2}$ | $\overline{2}$ | $\mathbf{1}$             | $\mathbf{1}$   | 12              |
| 26             | Masdariyah             | $\mathbf{1}$   | $\mathbf{1}$   | $\mathbf{1}$   | $\mathbf{1}$            | $\overline{4}$ | $\mathbf{1}$   | $\overline{2}$           | 3              | 14              |
| 27             | Atik Nabila            | $\overline{4}$ | $\overline{2}$ | $\overline{4}$ | $\overline{5}$          | $\overline{3}$ | $\mathbf{1}$   | $\overline{3}$           | $\overline{5}$ | 27              |
| 28             | Anggelina              | $\overline{4}$ | $\overline{2}$ | $\overline{4}$ | $\overline{4}$          | $\overline{5}$ | $\mathbf{1}$   | $\overline{3}$           | $\overline{5}$ | 28              |
| 29             | Rani Haryati           | $\mathbf{1}$   | $\mathbf{1}$   | 3              | $\overline{2}$          | $\overline{2}$ | $\overline{2}$ | $\overline{2}$           | 3              | 16              |
| 30             | Indriyani Cahyuningsih | $\overline{4}$ | $\overline{c}$ | $\overline{4}$ | $\overline{3}$          | $\overline{5}$ | $\overline{2}$ | $\mathbf{1}$             | $\overline{5}$ | 26              |
| 31             | Putri Novia            | $\overline{4}$ | $\overline{2}$ | $\overline{3}$ | $\overline{4}$          | $\overline{3}$ | $\overline{2}$ | $\overline{3}$           | $\overline{4}$ | 25              |

**Tabel 4.21 Hasil Kuesioner** *Pre-Test*

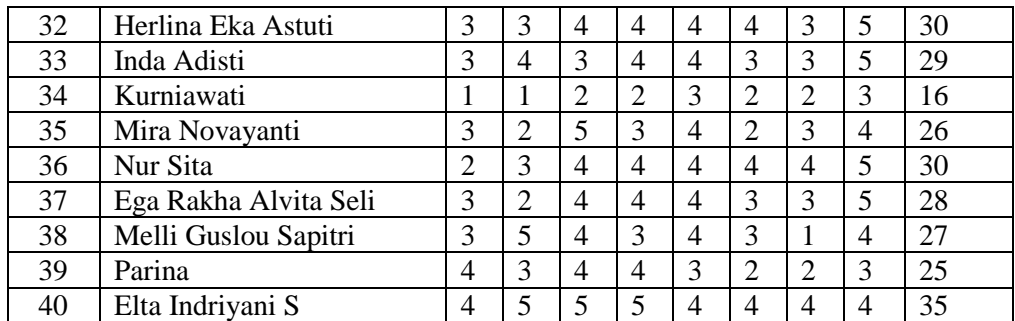

**Tabel 4.22 Rekapitulasi Kuesioner** *Pre-Test*

| Pernyataan     | <b>SS</b>        | S  | $\mathbf C$ | <b>TS</b> | <b>STS</b>     | Jumlah | <b>Skor</b> | <b>Index</b> | Ket              |
|----------------|------------------|----|-------------|-----------|----------------|--------|-------------|--------------|------------------|
|                | $\boldsymbol{0}$ | 12 | 5           | 16        | 7              | 40     | 102         | 51           | Cukup            |
| $\overline{2}$ | 2                | 18 | 6           | 9         | 5              | 40     | 123         | 61,5         | Setuju           |
| 3              | 16               | 12 | 6           | 4         | $\overline{2}$ | 40     | 156         | 78           | Setuju           |
| 4              | 6                | 12 | 16          | 4         | $\overline{2}$ | 40     | 136         | 68           | Setuju           |
| 5              | 18               | 11 | 7           | 3         |                | 40     | 162         | 81           | Sangat<br>Setuju |
| 6              |                  | 5  | 5           | 10        | 19             | 40     | 79          | 39,5         | Tidak<br>Setuju  |
| $\mathcal{I}$  |                  | ⇁  | 18          | 8         | 6              | 40     | 109         | 54,5         | Cukup            |

## 2. Hasil pengamatan sesudah implementasi *(post-test)*

Setelah di implementasikan program aplikasi, selanjutnya disebar kuesioner tahap kedua mengukur dampak implementasi sistem, hasil nilai dari kuesioner yang diberikan adalahsebagai berikut:

**Tabel 4.23 Hasil Kuesioner** *Post- Test*

| N <sub>0</sub> | <b>Nama</b>        | Pernyataan     |                |  |   |   |   |   |   | <b>Total</b> |
|----------------|--------------------|----------------|----------------|--|---|---|---|---|---|--------------|
|                |                    |                |                |  | 4 | 5 | 6 | 7 | 8 |              |
|                | Yulia Citra Muthia | 4              | $\overline{4}$ |  |   |   | 4 |   |   |              |
|                | Intan Komeliawati  | $\overline{4}$ | $\overline{4}$ |  |   |   | 4 |   | 4 | 30           |
| 3              | Fitri Andriani     | 4              | $\overline{4}$ |  |   |   | 5 | 3 |   | 32           |
|                | Anisyah Fitri      | 4              | 4              |  |   |   |   |   | 4 | 30           |
|                | Seliah             | 4              | 4              |  |   |   |   |   | 4 | 32           |
|                | Ira Amalia         |                |                |  |   |   |   |   |   |              |

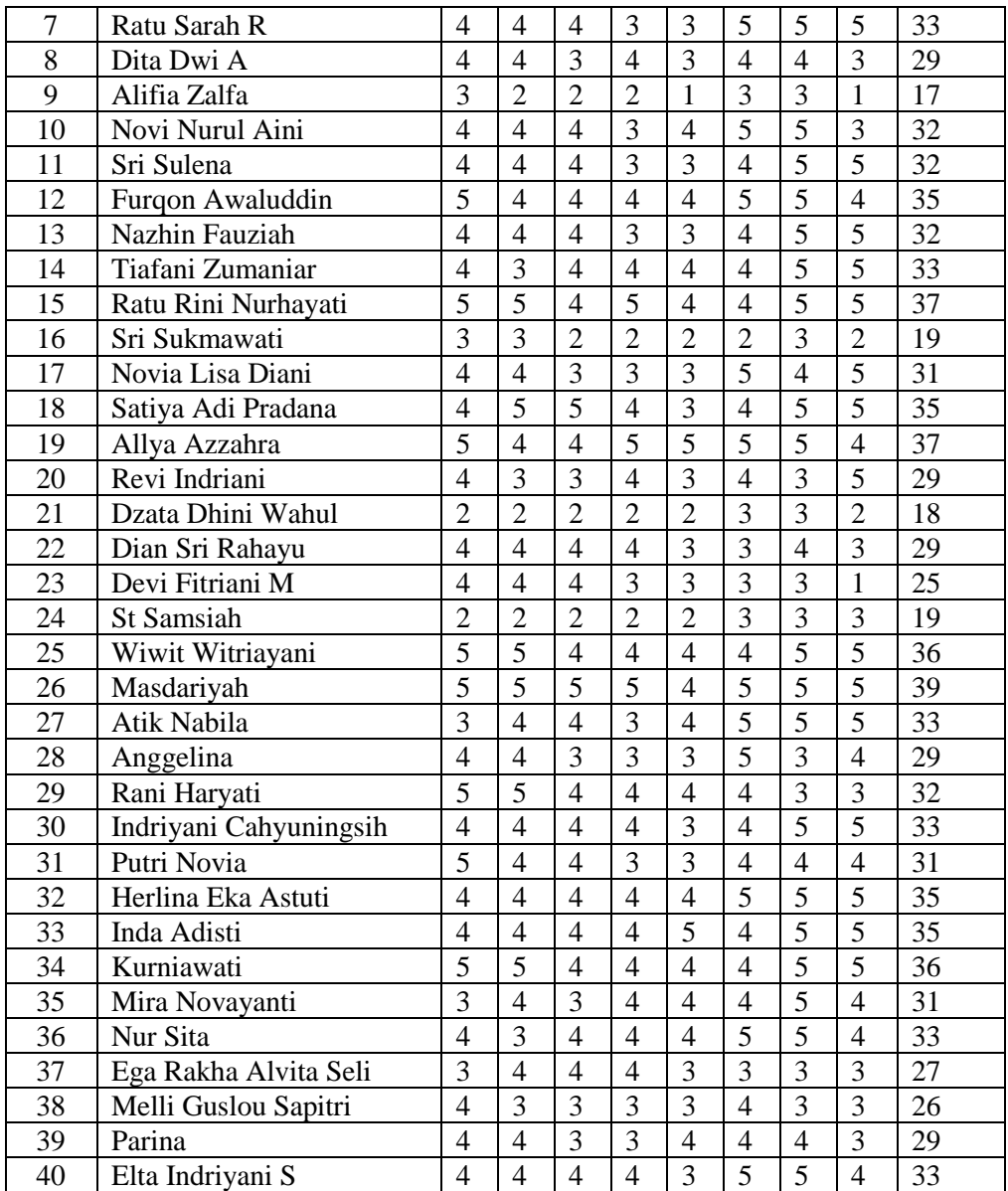

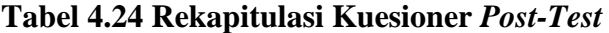

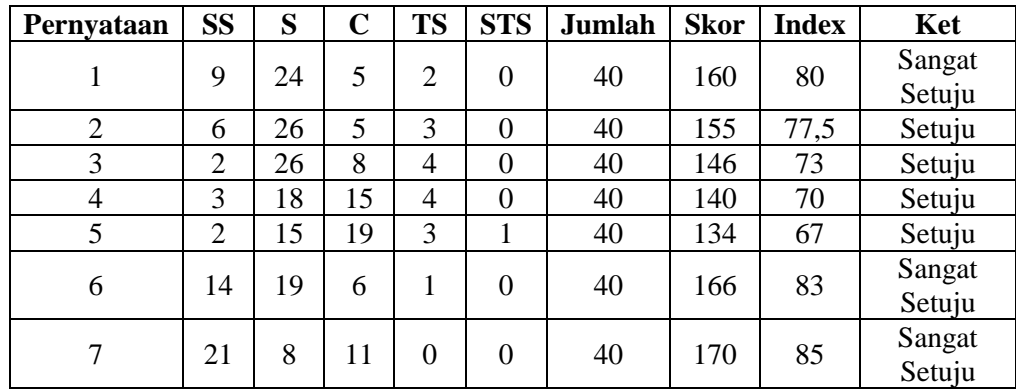

1. Siswa telah mampu mengenal huruf hijaiyah

Hasil jawaban:

- 1. Sangat Setuju : 9
- 2. Setuju : 24
- 3. Cukup : 5
- 4. Tidak Setuju : 2
- 5. Sangat Tidak Setuju : 0

Maka dari 40 responden didapatkan data sebagai berikut:

- 1. 9 responden menyatakan Sangat Setuju
- 2. 24 responden menyatakan Setuju
- 3. 5 responden menyatakan Cukup
- 4. 2 responden menyatakan Tidak Setuju
- 5. 0 responden menyatakan Sangat Tidak Setuju

Dari data yang didapat diatas kemudian diolah dengan cara menghasilkan setiap

point jawaban dengan bobot yang sudah ditentukan dengan tabel bobot nilai.

Maka nilai perhitungan jawaban responden sebagai berikut:

- 1. 9 responden menyatakan Sangat Setuju (5) = 9x5= 45
- 2. 24 responden menyatakan Setuju  $(4) = 24x4=96$
- 3. 5 responden menyatakan Cukup  $(3) = 5x3=15$
- 4. 2 responden menyatakan Tidak Setuju  $(2) = 2x2=4$
- 5. 0 responden menyatakan Sangat Tidak Setuju  $(1) = 0x1=0$

Total Skor= 160

Untuk mendapatkan hasil implementasi, harus diketahui dulu skor tertinggi (X) dan angka terendah (Y) untuk item penilaian dengan rumus sebagai berikut:

 $Y =$ skor tertinggi likert X jumlah responden

 $X =$ skor terendah likert X jumlah responden

Jumlah skor tertinggi untuk item sangat setuju ialah 5 x 40 = 200, sedangkan item sangat tidak setuju ialah 1 x 40 = 40, jadi jika total skor responden diperoleh angka 160, maka nilai interprestasi responden terhadap media pembelajaran tersebut adalah hasil nilai yang dihasilkan dengan menggunakan rumus index %

Rumus index  $\%$  = total skor/ Y x 100

Maka penyelesaian akhir dari contoh kasus:

 $=$ Total Skor/Yx100

 $=160/200x100$ 

- = 80% kategori Sangat Setuju.
- 2. Siswa telah mampu mengenal tanda baca dalam Al-Qur'/an

Hasil jawaban:

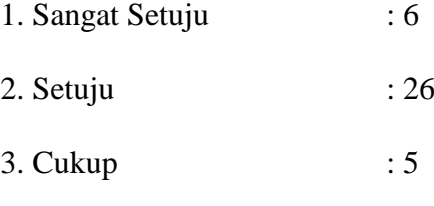

- 4. Tidak Setuju : 3
- 5. Sangat Tidak Setuju : 0

Maka dari 40 responden didapatkan data sebagai berikut:

- 1. 6 responden menyatakan Sangat Setuju
- 2. 26 responden menyatakan Setuju
- 3. 5 responden menyatakan Cukup
- 4. 3 responden menyatakan Tidak Setuju

5. 0 responden menyatakan Sangat Tidak Setuju

Dari data yang didapat diatas kemudian diolah dengan cara menghasilkan setiap point jawaban dengan bobot yang sudah ditentukan dengan tabel bobot nilai. Maka nilai perhitungan jawaban responden sebagai berikut:

1. 6 responden menyatakan Sangat Setuju (5) = 6x5= 30

2. 26 responden menyatakan Setuju  $(4) = 26x4=104$ 

3. 5 responden menyatakan Cukup  $(3) = 5x3=15$ 

4. 3 responden menyatakan Tidak Setuju  $(2) = 3x2=6$ 

5. 0 responden menyatakan Sangat Tidak Setuju  $(1) = 0x1=0$ 

Total Skor= 155

Untuk mendapatkan hasil implementasi, harus diketahui dulu skor tertinggi (X) dan angka terendah (Y) untuk item penilaian dengan rumus sebagai berikut:

 $Y =$ skor tertinggi likert X jumlah responden

 $X =$ skor tertinggi likert X jumlah responden

Jumlah skor tertinggi untuk item sangat setuju ialah 5 x 40 = 200, sedangkan item sangat tidak setuju ialah 1 x 40 = 40, jadi jika total skor responden diperoleh angka 155, maka nilai interprestasi responden terhadap media pembelajaran tersebut adalah hasil nilai yang dihasilkan dengan menggunakan rumus index %

Rumus index  $% =$  total skor/ Y x 100

Maka penyelesaian akhir dari contoh kasus:

 $=$  Total Skor/Yx100

 $= 155/200x100$ 

= 77,5% kategori Setuju.

3. Siswa telah mampu membaca bacaan panjangdan pendek dalam Al-Qur'an Hasil jawaban:

- 1. Sangat Setuju : 2
- 2. Setuju : 26
- 3. Cukup : 8
- 4. Tidak Setuju : 4
- 5. Sangat Tidak Setuju : 0

Maka dari 40 responden didapatkan data sebagai berikut:

- 1. 2 responden menyatakan Sangat Setuju
- 2. 26 responden menyatakan Setuju
- 3. 8 responden menyatakan Cukup
- 4. 4 responden menyatakan Tidak Setuju
- 5. 0 responden menyatakan Sangat Tidak Setuju

Dari data yang didapat diatas kemudian diolah dengan cara menghasilkan setiap point jawaban dengan bobot yang sudah ditentukan dengan tabel bobot nilai.

Maka nilai perhitungan jawaban responden sebagai berikut:

- 1. 2 responden menyatakan Sangat Setuju  $(5) = 2x5 = 10$
- 2. 26 responden menyatakan Setuju  $(4) = 26x4=104$
- 3. 8 responden menyatakan Cukup  $(3) = 8x3=24$
- 4. 4 responden menyatakan Tidak Setuju  $(2) = 4x2=8$
- 5. 0 responden menyatakan Sangat Tidak Setuju  $(1) = 0x1=0$

Total Skor= 146

Untuk mendapatkan hasil implementasi, harus diketahui dulu skor tertinggi (X) dan angka terendah (Y) untuk item penilaian dengan rumus sebagai berikut:

 $Y =$ skor tertinggi likert X jumlah responden

 $X =$ skor tertinggi likert X jumlah responden

Jumlah skor tertinggi untuk item sangat setuju ialah 5 x 40 = 200, sedangkan item sangat tidak setuju ialah 1 x 40 = 40, jadi jika total skor responden diperoleh angka 146, maka nilai interprestasi responden terhadap media pembelajaran tersebut adalah hasil nilai yang dihasilkan dengan menggunakan rumus index %

Rumus index  $% =$  total skor/ Y x 100

Maka penyelesaian akhir dari contoh kasus:

- $=$  Total Skor/Yx100
- $= 146/200x100$
- = 73% kategori Setuju.
- 4. Siswa telah mampu membaca huruf Al-Qur'an bersambung

Hasil jawaban:

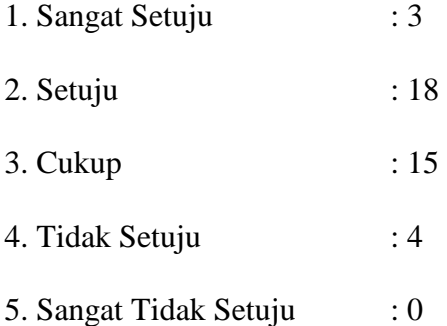

Maka dari 40 responden didapatkan data sebagai berikut:

- 1. 3 responden menyatakan Sangat Setuju
- 2. 18 responden menyatakan Setuju
- 3. 15 responden menyatakan Cukup
- 4. 4 responden menyatakan Tidak Setuju
- 5. 0 responden menyatakan Sangat Tidak Setuju

Dari data yang didapat diatas kemudian diolah dengan cara menghasilkan setiap

point jawaban dengan bobot yang sudah ditentukan dengan tabel bobot nilai.

Maka nilai perhitungan jawaban responden sebagai berikut:

1. 3 responden menyatakan Sangat Setuju (5) = 3x5= 15

2. 18 responden menyatakan Setuju  $(4) = 18x4=72$ 

3. 15 responden menyatakan Cukup (3) = 15x3=45

4. 4 responden menyatakan Tidak Setuju  $(2) = 4x2=8$ 

5. 0 responden menyatakan Sangat Tidak Setuju  $(1) = 0x1=0$ 

Total Skor= 140

Untuk mendapatkan hasil implementasi, harus diketahui dulu skor tertinggi (X) dan angka terendah (Y) untuk item penilaian dengan rumus sebagai berikut:

 $Y =$ skor tertinggi likert X jumlah responden

 $X =$ skor tertinggi likert X jumlah responden

Jumlah skor tertinggi untuk item sangat setuju ialah 5 x 40 = 200, sedangkan item sangat tidak setuju ialah 1 x 40 = 40, jadi jika total skor responden diperoleh angka 140, maka nilai interprestasi responden terhadap media pembelajaran tersebut adalah hasil nilai yang dihasilkan dengan menggunakan rumus index %

Rumus index  $% =$  total skor/ Y x 100

Maka penyelesaian akhir dari contoh kasus:

 $=$  Total Skor/Yx100

 $= 140/200x100$ 

= 70% kategori Setuju.

#### 5. Siswa menjadi fasih dalam penyebutan huruf-huruf hijaiyah

Hasil jawaban:

- 1. Sangat Setuju : 2
- 2. Setuju : 15
- 3. Cukup : 19
- 4. Tidak Setuju : 3
- 5. Sangat Tidak Setuju : 1

Maka dari 40 responden didapatkan data sebagai berikut:

- 1. 2 responden menyatakan Sangat Setuju
- 2.15 responden menyatakan Setuju
- 3. 19 responden menyatakan Cukup
- 4. 3 responden menyatakan Tidak Setuju
- 5. 1 responden menyatakan Sangat Tidak Setuju

Dari data yang didapat diatas kemudian diolah dengan cara menghasilkan setiap point jawaban dengan bobot yang sudah ditentukan dengan tabel bobot nilai.

Maka nilai perhitungan jawaban responden sebagai berikut:

1. 2 responden menyatakan Sangat Setuju  $(5) = 2x5 = 10$ 

- 2. 15 responden menyatakan Setuju (4) = 15x4=60
- 3. 19 responden menyatakan Cukup  $(3) = 19x3=57$
- 4. 3 responden menyatakan Tidak Setuju  $(2) = 3x^2-6$
- 5. 1 responden menyatakan Sangat Tidak Setuju  $(1) = 1x1=1$

Total Skor= 134

Untuk mendapatkan hasil implementasi, harus diketahui dulu skor tertinggi (X) dan angka terendah (Y) untuk item penilaian dengan rumus sebagai berikut:

 $Y =$ skor tertinggi likert X jumlah responden

 $X =$ skor tertinggi likert X jumlah responden

Jumlah skor tertinggi untuk item sangat setuju ialah 5 x 40 = 200, sedangkan item sangat tidak setuju ialah 1 x 40 = 40, jadi jika total skor responden diperoleh angka 134, maka nilai interprestasi responden terhadap media pembelajaran tersebut adalah hasil nilai yang dihasilkan dengan menggunakan rumus index %

Rumus index  $\% =$  total skor/ Y x 100

Maka penyelesaian akhir dari contoh kasus:

- $=$  Total Skor/Yx100
- $= 134/200x100$
- = 67% kategori Setuju.
- 6. Dengan menggunakan aplikasi multimedia berbasis android siswa mampu belajar membaca Al-Qur'an secara mandiri

Hasil jawaban:

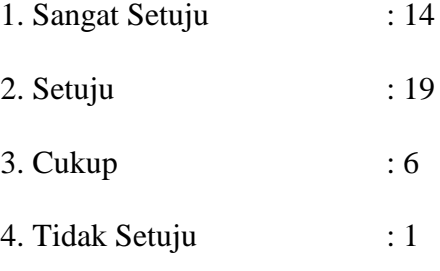

5. Sangat Tidak Setuju : 0

Maka dari 40 responden didapatkan data sebagai berikut:

- 1. 14 responden menyatakan Sangat Setuju
- 2. 19 responden menyatakan Setuju
- 3. 6 responden menyatakan Cukup
- 4. 1 responden menyatakan Tidak Setuju
- 5. 0 responden menyatakan Sangat Tidak Setuju

Dari data yang didapat diatas kemudian diolah dengan cara menghasilkan setiap

point jawaban dengan bobot yang sudah ditentukan dengan tabel bobot nilai.

Maka nilai perhitungan jawaban responden sebagai berikut:

1. 14 responden menyatakan Sangat Setuju (5) = 14x5= 70

2. 19 responden menyatakan Setuju (4) = 19x4=76

3. 6 responden menyatakan Cukup  $(3) = 6x3=18$ 

4. 1 responden menyatakan Tidak Setuju  $(2) = 1x2=2$ 

5. 0 responden menyatakan Sangat Tidak Setuju  $(1) = 0x1=0$ 

Total Skor= 166

Untuk mendapatkan hasil implementasi, harus diketahui dulu skor tertinggi (X) dan angka terendah (Y) untuk item penilaian dengan rumus sebagai berikut:

 $Y =$ skor tertinggi likert X jumlah responden

 $X =$ skor tertinggi likert X jumlah responden

Jumlah skor tertinggi untuk item sangat setuju ialah 5 x 40 = 200, sedangkan item sangat tidak setuju ialah 1 x 40 = 40, jadi jika total skor responden diperoleh angka 166, maka nilai interprestasi responden terhadap media pembelajaran tersebut adalah hasil nilai yang dihasilkan dengan menggunakan rumus index %

Rumus index  $\%$  = total skor/ Y x 100

Maka penyelesaian akhir dari contoh kasus:

 $=$  Total Skor/Yx100

 $= 166/200x100$ 

= 83% kategori Sangat Setuju.

7. Dengan menggunakan aplikasi multimedia berbasis android belajar membaca Al-Qur'an menjadi menarik dan menyenangkan

Hasil jawaban:

- 1. Sangat Setuju : 21
- 2. Setuju : 8
- 3. Cukup : 11
- 4. Tidak Setuju : 0

5. Sangat Tidak Setuju : 0

Maka dari 40 responden didapatkan data sebagai berikut:

- 1. 21 responden menyatakan Sangat Setuju
- 2. 8 responden menyatakan Setuju
- 3. 11 responden menyatakan Cukup
- 4. 0 responden menyatakan Tidak Setuju
- 5. 0 responden menyatakan Sangat Tidak Setuju

Dari data yang didapat diatas kemudian diolah dengan cara menghasilkan setiap point jawaban dengan bobot yang sudah ditentukan dengan tabel bobot nilai.

Maka nilai perhitungan jawaban responden sebagai berikut:

- 1. 21 responden menyatakan Sangat Setuju  $(5) = 21x5 = 105$
- 2. 8 responden menyatakan Setuju  $(4) = 8x4=32$
- 3. 11 responden menyatakan Cukup  $(3) = 11x3=33$
- 4. 0 responden menyatakan Tidak Setuju  $(2) = 0x2=0$
- 5. 0 responden menyatakan Sangat Tidak Setuju  $(1) = 0x1=0$

Total Skor= 170

Untuk mendapatkan hasil implementasi, harus diketahui dulu skor tertinggi (X) dan angka terendah (Y) untuk item penilaian dengan rumus sebagai berikut:

 $Y =$ skor tertinggi likert X jumlah responden

 $X =$ skor tertinggi likert  $X$  jumlah responden

Jumlah skor tertinggi untuk item sangat setuju ialah 5 x 40 = 200, sedangkan item sangat tidak setuju ialah 1 x 40 = 40, jadi jika total skor responden diperoleh angka 170, maka nilai interprestasi responden terhadap media pembelajaran tersebut adalah hasil nilai yang dihasilkan dengan menggunakan rumus index %

Rumus index  $% =$  total skor/ Y x 100

Maka penyelesaian akhir dari contoh kasus:

- $=$  Total Skor/Yx100
- $= 170/200x100$
- = 85% kategori Sangat Setuju.
- 8. Dengan menggunakan aplikasi multimedia berbasis android belajar menjadi mudah dan

cepat

Hasil jawaban:

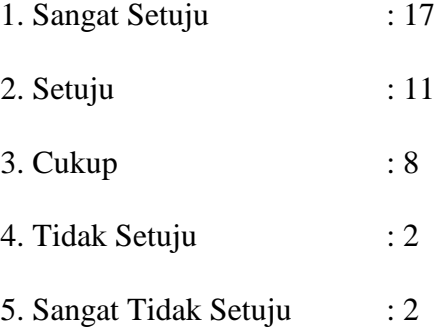

Maka dari 40 responden didapatkan data sebagai berikut:

1. 17 responden menyatakan Sangat Setuju

- 2. 11 responden menyatakan Setuju
- 3. 8 responden menyatakan Cukup
- 4. 2 responden menyatakan Tidak Setuju
- 5. 2 responden menyatakan Sangat Tidak Setuju

Dari data yang didapat diatas kemudian diolah dengan cara menghasilkan setiap

point jawaban dengan bobot yang sudah ditentukan dengan tabel bobot nilai.

Maka nilai perhitungan jawaban responden sebagai berikut:

- 1. 17 responden menyatakan Sangat Setuju (5) = 17x5= 85
- 2. 11 responden menyatakan Setuju  $(4) = 11x4=44$
- 3. 8 responden menyatakan Cukup (3) = 8x3=24
- 4. 2 responden menyatakan Tidak Setuju  $(2) = 2x2=4$

5. 2 responden menyatakan Sangat Tidak Setuju  $(1) = 2x1=2$ 

Total Skor= 159

Untuk mendapatkan hasil implementasi, harus diketahui dulu skor tertinggi (X) dan angka terendah (Y) untuk item penilaian dengan rumus sebagai berikut:

 $Y =$ skor tertinggi likert X jumlah responden

 $X =$ skor tertinggi likert X jumlah responden

Jumlah skor tertinggi untuk item sangat setuju ialah 5 x 40 = 200, sedangkan item sangat tidak setuju ialah 1 x 40 = 40, jadi jika total skor responden diperoleh angka 159, maka nilai interprestasi responden terhadap media pembelajaran tersebut adalah hasil nilai yang dihasilkan dengan menggunakan rumus index %

Rumus index  $% =$  total skor/ Y x 100

Maka penyelesaian akhir dari contoh kasus:

- $=$  Total Skor/Yx100
- $= 159/200x100$
- = 79,5% kategori Setuju.

Dari hasil rekapitulasi hasil kuesioner *pre-test* dan *post-test* maka didapatkan perbandingan sebagai berikut:

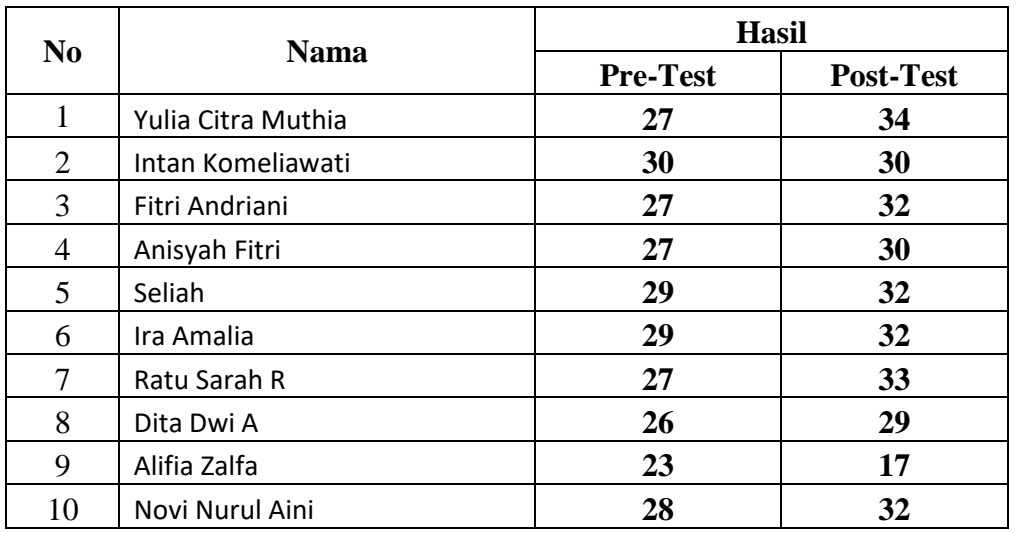

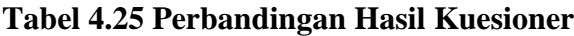

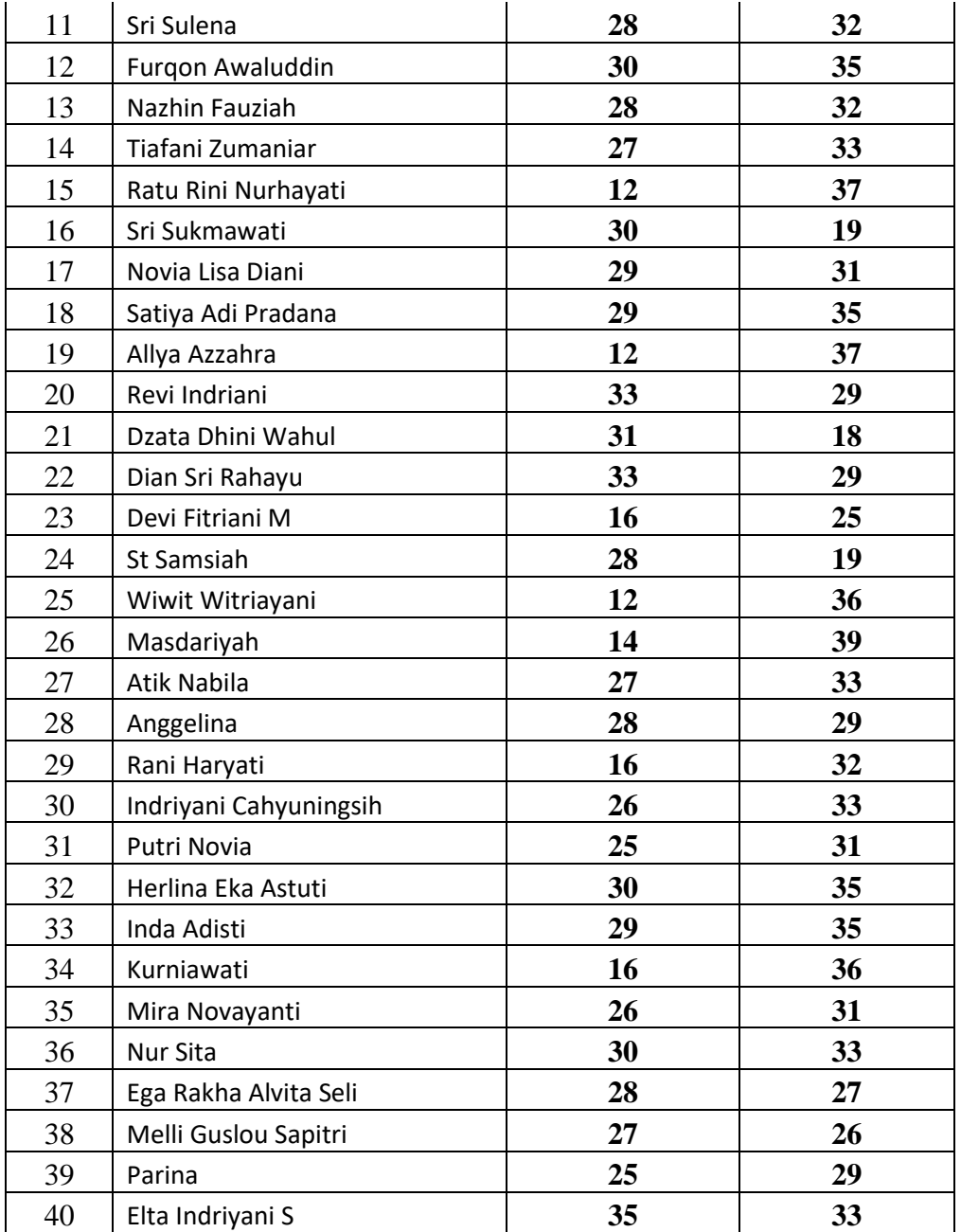

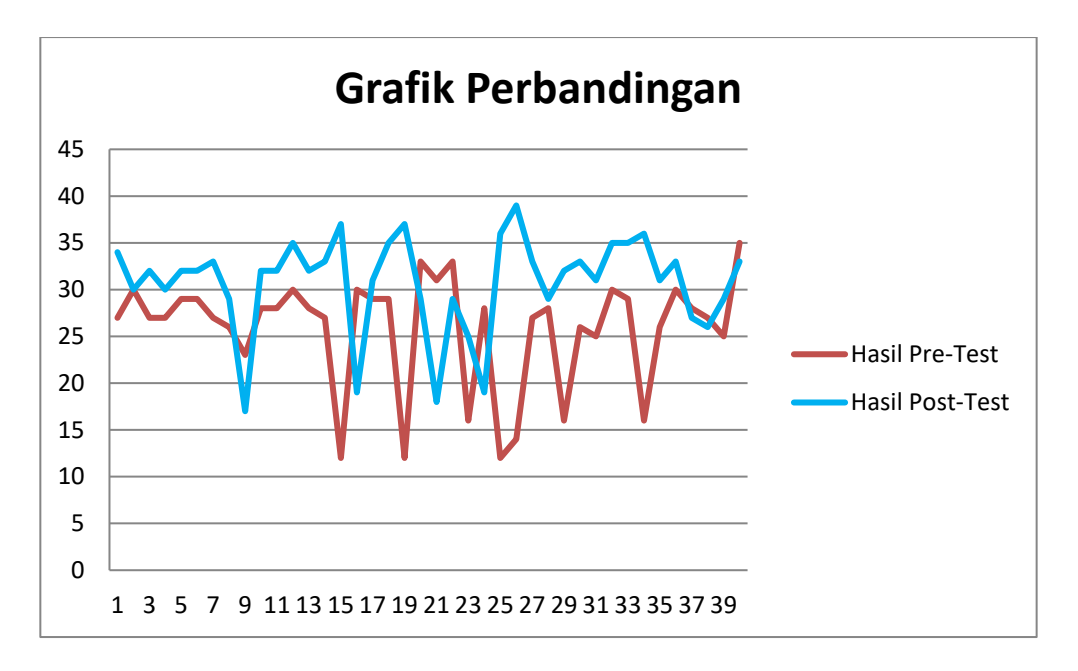

**Gambar 4.22 Grafik Perbandingan**

Dari Tabel dan grafik di atas terlihat perbandingan yang signifikan dari siswa-siswi sebelum menggunakan aplikasi dengan sesudah menggunakan aplikasi. Dari 40 responden, hanya 6 responden yang tidak mengalami peningkatkan, hal itu lantaran siswa tersebut telah mengetahui sebelumnya tentang materi yang disuguhkan. Berdasarkan data tersebut maka dapat disimpulkan bahwa aplikasi pembelajaran membaca Al-Qur'an dengan metode Tartil ini sangat layak untuk digunakan.

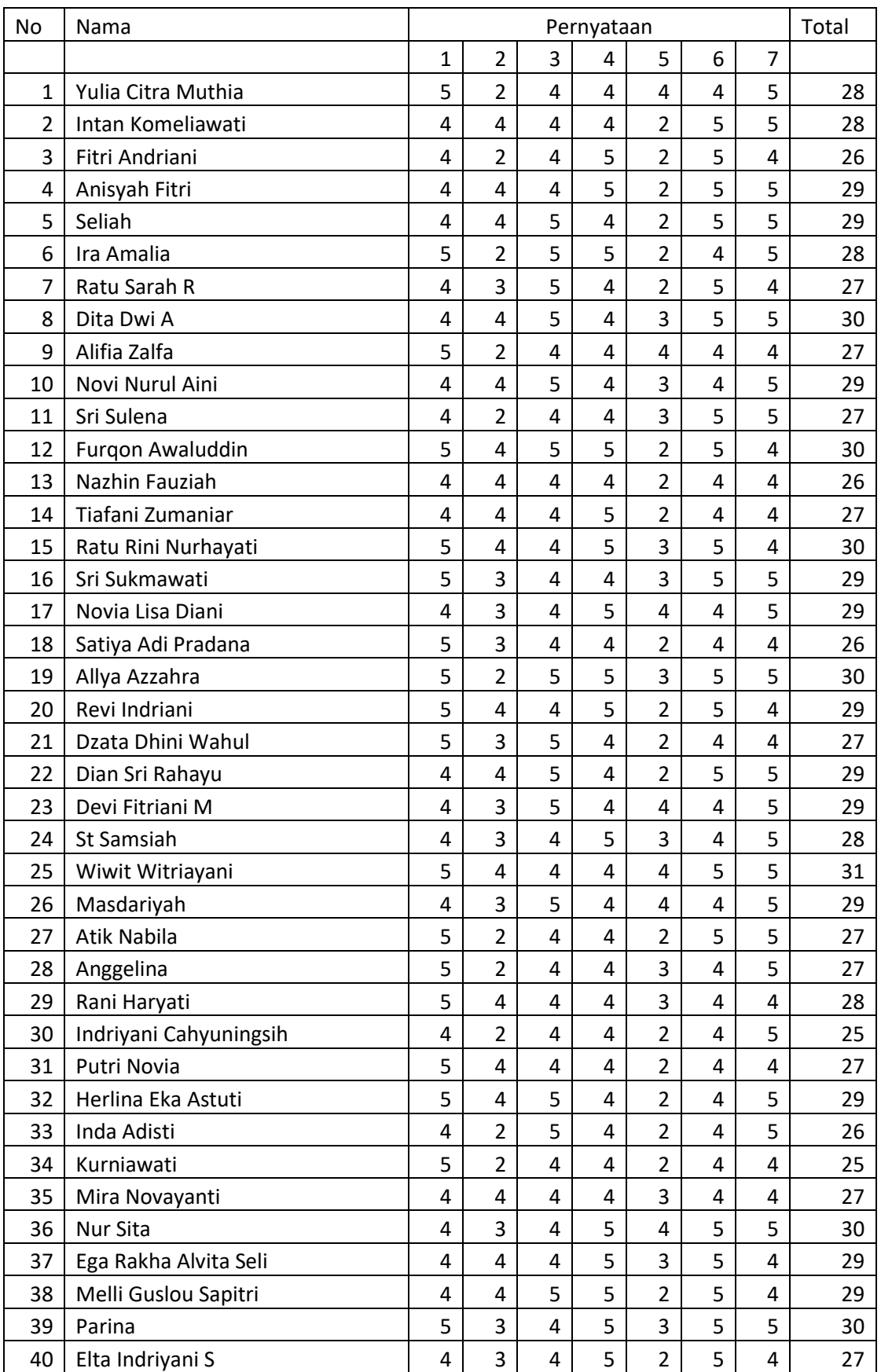

# C. SURVEY IDENFITIKASI MASALAH

## CONTOH KUISIONER

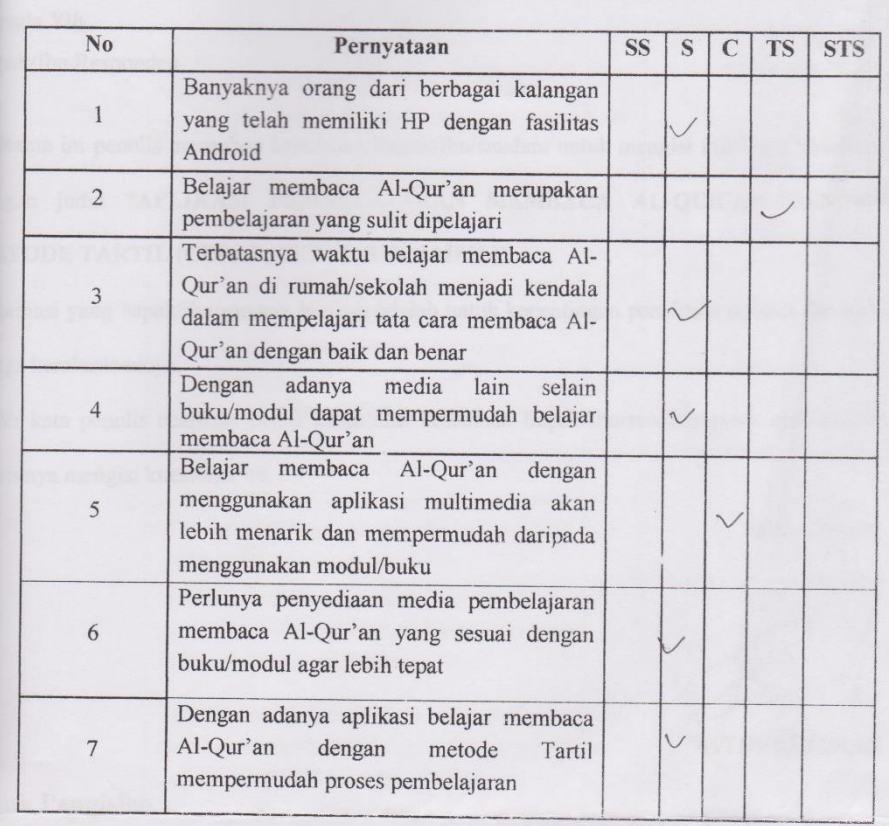

Daftar Kuesioner

Jun'at, 12 mei 2017 Responden,

dustha.

TERIMA KASIH ATAS PARTISIPASINYA